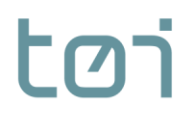

Saustadalléen 21 | N-0349 Oslo | Norway | +47 22 57 38 00 | www.toi.no | toi@toi.no

Oslo 23.06.2020

Arbeidsdokument 51614 **4885 Trenklin3.2** Aino Ukkonen, Stefan Flügel

# Videreutvikling av Trenklin (versjon 3.2): Tilpasning av trengselsfunksjoner og valg av antall togsett per avgang

### **Innhold**

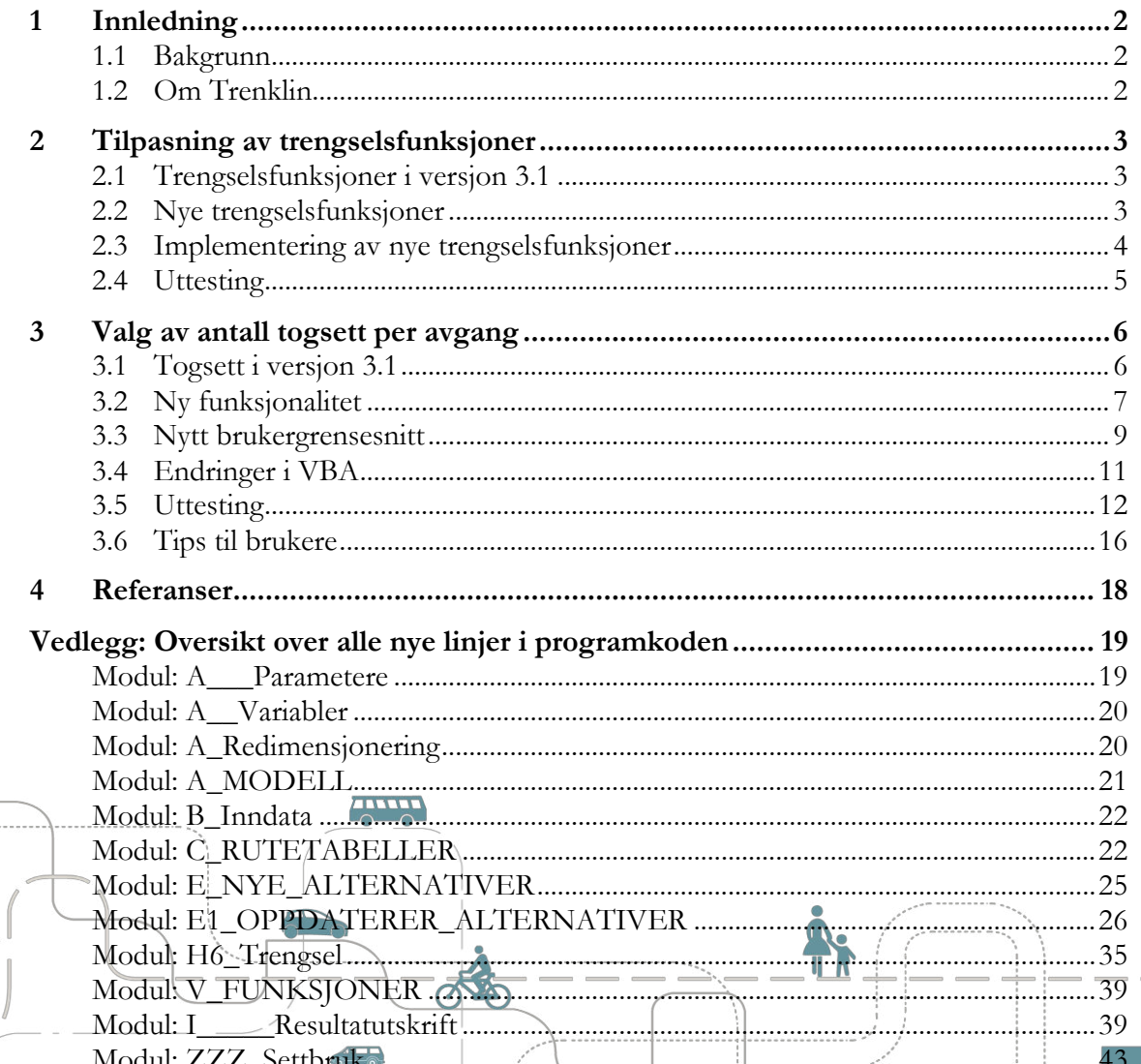

Dette materialet er ikke offentliggjort. Det kan brukes kun i den saklige sammenheng det er gitt. Det skal ikke tas noen form for kopier til annen bruk eller spredning. Unntak må klareres med TØI.

# <span id="page-1-0"></span>**1 Innledning**

## <span id="page-1-1"></span>**1.1 Bakgrunn**

Jernbanedirektoratet har bedt TØI om å gjennomføre en videreutvikling av Trenklin modellen. Prosjektet er en del av rammeavtalen Konsulenttjeneste innenfor samfunnsøkonomi, statistikk, transport- og markedsanalyse, nærmere bestemt modul 7, Utvikle og bruke andre/nye transportmodeller – persontrafikk.

Prosjektet går ut på å lage en ny versjon av Trenklin (versjon 3.2.) som skal inneholde følgende forbedringer:

- 1) Trengselsfunksjoner skal splittes opp i to segmenter: tjenestereiser og private reiser (arbeidsreiser og øvrige reiser). Parameterne til funksjonene skal være lik verdiene som anbefalt i den nye verdsettingsstudien (Flügel mfl 2020).
- 2) Det skal tillegges en opsjon i modellen, som aktivert utløser at Trenklin selv foreslår bruk av antall sett per avgang basert på predikert trengsel.

<span id="page-1-2"></span>Oppdraget inneholder uttesting av den nye modellversjonen.

## **1.2 Om Trenklin**

Trenklin er en persontransportmodell for togreiser som ble internt utviklet i Jernbanedirektoratet (på den tid Jernbaneverket) fra år 2013. Trenklin brukes i hovedsak for å analyse effekter av ruteplanendringer.

Styrken til modellen er den detaljerte modellering av rutevalget og trengselsnivå. Sentrale adferdsparametere inkluderer tidsverdier for ulike reisehensikter og trengselsfunksjoner. Trengselsfunksjoner definerer hvordan tidsverdien øker med økende belegg om bord. Belegg beregnes i Trenklin per avgang og snitt. Beleggsgraden vil også avhenge av togmateriell, som i dagens versjon bestemmes eksogent. Per i dag er Trenklin den eneste operative modellen i Norge som kan beregne trafikantnytten av redusert trengsel ombord.

Første versjon er dokumentert i Aarhaug mfl. (2013) mens foreløpig siste offentlige tilgjengelige dokumentasjon omhandler versjon 3.0 (Ranheim 2017).<sup>1</sup>

Vi fikk også tilsendt rapportutkast til versjon 3.1. (Ranheim og Høyem 2020). Versjon 3.1 inneholder en del ny funksjonalitet, i hovedsak rettet mot analyser for Flytoget. Det er også blitt endring i måten man spesifiserer parameterne på. I versjon 3.1 legges disse direkte i excel-arket (og ikke i VBA-koden som i tidligere versjoner).

Dette arbeidsnotatet forklarer de nye endringene og elementene i versjon 3.2. Vi går ut fra at leseren har en viss forståelse for hvordan Trenklin fungerer. For en utdypende modellbeskrivelse viser vi til rapportene nevnt over.

 $\overline{a}$ 

<sup>1</sup> Utover det er versjon 1.17 dokumentert i Caspersen mfl (2014) og versjon 2.7 er omtalt og diskutert i Flügel og Hulleberg (2017)

# <span id="page-2-0"></span>**2 Tilpasning av trengselsfunksjoner**

# <span id="page-2-1"></span>**2.1 Trengselsfunksjoner i versjon 3.1**

Trengselsfunksjoner defineres i versjon 3.1 basert på 6 parametere (Figur 1). I versjon 3.1 er disse felles for de tre reisehensiktene fritidsreise, arbeidsreise og tjenestereise.

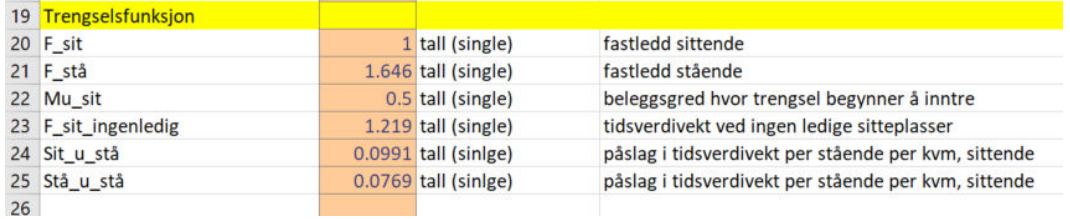

*Figur 1: Utklipp fra arket «Parametere» i Versjon 3.1 der trengselsfunksjoner defineres* 

Merk at F\_sit settes per definisjon til verdi 1. Denne relateres til tidsverdien uten trengsel. Tidsverdien spesifiseres i versjon 3.1. i arket «Segmentmodeller».

# <span id="page-2-2"></span>**2.2 Nye trengselsfunksjoner**

Den nye Verdsettingsstudien 2018/2019 har anbefalt nye trengselsfunksjoner (Flügel mfl 2020). Trengselsfunksjonene er estimert basert på valgeksperimenter fra kollektivbrukene i Oslo, Trondheim og Molde. Tabell 1 viser de anbefalte verdier.

*Tabell 1: Anbefalte parametere for trengselsfunksjonen* 

| Parameter i TRENKLIN |                                                                   | Fritid og<br>arbeid | Tjeneste-<br>reiser |
|----------------------|-------------------------------------------------------------------|---------------------|---------------------|
| $F\_sit$             | Faktor på tidsverdi uten trengsel                                 |                     |                     |
| Mu sit               | Andel sitteplasser opptatt når trengsel inntrer                   | 0.5                 | 0,5                 |
| F_sit_ingenl<br>edig | Faktor for sittende når 100 % av sitteplassene<br>er opptatt      | 1.219               | 1,044               |
| Sit_u_stå            | Marginal effekt av én person mer per<br>kvadratmeter for sittende | 0,0769              | 0,0154              |
| F_stå                | Faktor for stående før det oppstår trengsel                       | 1,646               | 1,646               |
| Stå_u_stå            | Marginal effekt av én person mer per<br>kvadratmeter for stående  | 0,0991              | 0,0198              |

Parameterverdiene for Sit\_u\_stå og Stå\_u\_stå er nedjustert for tjenestereiser. Bakgrunnen for denne nedjusteringen er at tidsverdien for tjenestereiser inneholder et betydelig bidrag fra arbeidsgiverne. Denne andelen forventes ikke å være påvirket av trengselsulempen (se mer detaljer i Flügel et al 2020).

Merk at  $F$  sit  $= 1$  tilsvarer tidsverdi uten trengsel. Tidsverdi uten trengsel er lavere enn enhetsverdien for tidsverdien, siden denne implisitt tilsvarer et gjennomsnittlig trengselsnivå.

Tabell 2 viser tidsverdi uten trengsel i 2018-kroner som anbefalt i verdsettingsstudien.

| Reiseformål    | Under<br>70 km | 70-200<br>km | Over<br>200 km |
|----------------|----------------|--------------|----------------|
| Tjenestereise  | 436            | 376          | 410            |
| Til/fra arbeid | 85             | 151          | 216            |
| Fritidsreiser  | 81             | 105          | 138            |
| Alle formål    | 89             | 139          | 179            |

<span id="page-3-1"></span>*Tabell 2: Anbefalte tidsverdier for togreiser uten trengsel (2018-kroner)* 

De nye tidsverdiene har ikke vært implementert i versjon 3.1, men er nå med i versjon 3.2. I modelltestingen er det brukt tidsverdier for togreiser under 70 km.

### <span id="page-3-0"></span>**2.3 Implementering av nye trengselsfunksjoner**

I den nye versjonen 3.2 får tjenestereisene egne parametere, mens trengselsfunksjonene for fritids- og arbeidsreiser ikke endres fra versjon 3.1.

Parameterne i trengselsfunksjonen defineres i inndata-arket Parametere. I den nye modellversjonen er det lagt til et til sett med inndata for tjenestereiser. Disse er navngitt på samme måte som for fritid og arbeid, men markert med «\_tje», som vist i Figur 2.

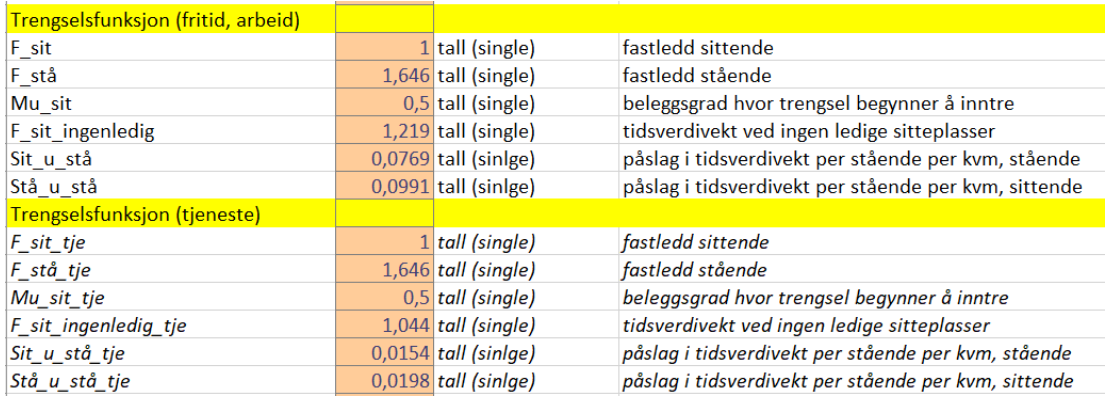

*Figur 2: Utklipp fra arket «Parametere» i Versjon 3.2 der trengselsfunksjoner defineres* 

For å kunne kjøre modellen med hensiktsspesifikke trengselsfunksjoner er noen deler av koden endret. I modulen H6\_trengsel, der trengselsfunksjonene beregnes, er det lagt til en løkke over hensikter og to «if»-setninger sånn at trengselskostnaden beregnes for hver hensikt. Den totale trengselskostnaden blir beregnet som en vektet sum av trengselskostnadene for de forskjellige hensiktene. Vektene som blir brukt er belegg pr. hensikt, delt på det totale belegget. På den måten unngår man dobbelttelling i løkken.

I modulene E\_NYE\_ALTERNATIVER og E1\_OPPDATER\_ALTERNATIVER beregnes også trengselskostnader. I disse er det allerede kodet inn en løkke over hensiktene, og dermed er det kun lagt til hensiktsspesifikke verdier, sånn at trengselskostnadene blir beregnet med verdiene i Figur 2.

Vi viser til vedlegget for en fullstendig oversikt over kode-deler som er endret.

## <span id="page-4-0"></span>**2.4 Uttesting**

Endringene som er forklart i kapittel 2.3 ble først testet med opprinnelige tidsverdier som lå i versjon 3.1 (se avsnitt 2.1). Gjennom å bruke trengselsparameterne for arbeid og fritid også i boksen for tjenestereiser i arket Parametere, verifiserte vi at endringene i kode ga samme resultat som versjon 3.1.

Vi har også gjort noen tester for den store Østlandsmodellen til å se på effekten av å bruke de nye parameterne i trengselsfunksjoner for tjenestereiser. [Tabell 3](#page-4-1) viser resultat fra eksempelberegning med Østlandsmodellen, for referanse og

tiltak. Beregningene er gjort med nye tidsverdier.

| Parametere i<br>trengselsfunksjonen                              | Trengselskostnader<br>referanse | Trengselskostnader<br>tiltak | Trafikantnytte |
|------------------------------------------------------------------|---------------------------------|------------------------------|----------------|
| Like for alle<br>reisehensikter (tall fra<br>avsnitt 2.1)        | 3 100 216                       | 3 070 449                    | 3 103 020      |
| Med nedjustering for<br>tjenestereiser (tall fra<br>avsnitt 2.2) | 2 042 797                       | 1996766                      | 3 0 2 6 5 1 5  |

<span id="page-4-1"></span>*Tabell 3: Effekten av nedjustering av trengselskostnader for tjenestereiser. Kroner per virkedøgn.* 

Vi ser fra eksempelberegningen med Østlandsmodellen i [tabell 3](#page-4-1) at de nye trengselsparameterne gjør at trengselskostnadene reduseres med 34 prosent når man sammenligner med å bruke samme parametere for alle hensikter. Trafikantnytten reduseres med 2 prosent når vi bruker nye hensiktsfordelte trengselsfunksjoner. Vi ser at det altså er en effekt i totale trengselskostnader og trafikantnytte når trengselskostnadene blir nedjustert.

Det er verdt å legge merke til at trengselskostnadene reduseres mer enn andelen til tjenestereiser skulle tilsi. Dette skyldes at tidsverdien for tjenestereiser [\(Tabell 2\)](#page-3-1) er veldig høy i forhold til tidsverdien for de andre reisehensiktene.

# <span id="page-5-0"></span>**3 Valg av antall togsett per avgang**

I dette kapittel omtales implementering av opsjon for valg av antall togsett i versjon 3.2.

Formål med opsjonen er å tilpasse antall togsett for hver avgang, gitt beregnet belegg. Ved bruk av en slik opsjon kan man redusere trengsel ved å tilføre sett på avganger med høy trengsel og fjerne sett fra avganger med veldig lite trengsel.

# <span id="page-5-1"></span>**3.1 Togsett i versjon 3.1**

I versjon 3.1 er antall sett per avgang statiske inndata og forblir uendret for referanse og tiltak gjennom en gitt modellkjøring.

Togsettene er definert i arkfanen Togmateriell, kolonne D (se eksempel i [figur 3\)](#page-5-2). I tillegg til antall sett er også seteantall (kolonne B) og kvm ståareal (kolonne C) definert i samme arkfane. Kolonne B het før «Seter pr sett» men dette er rettet opp siden kolonnen egentlig inneholder seter pr tog.

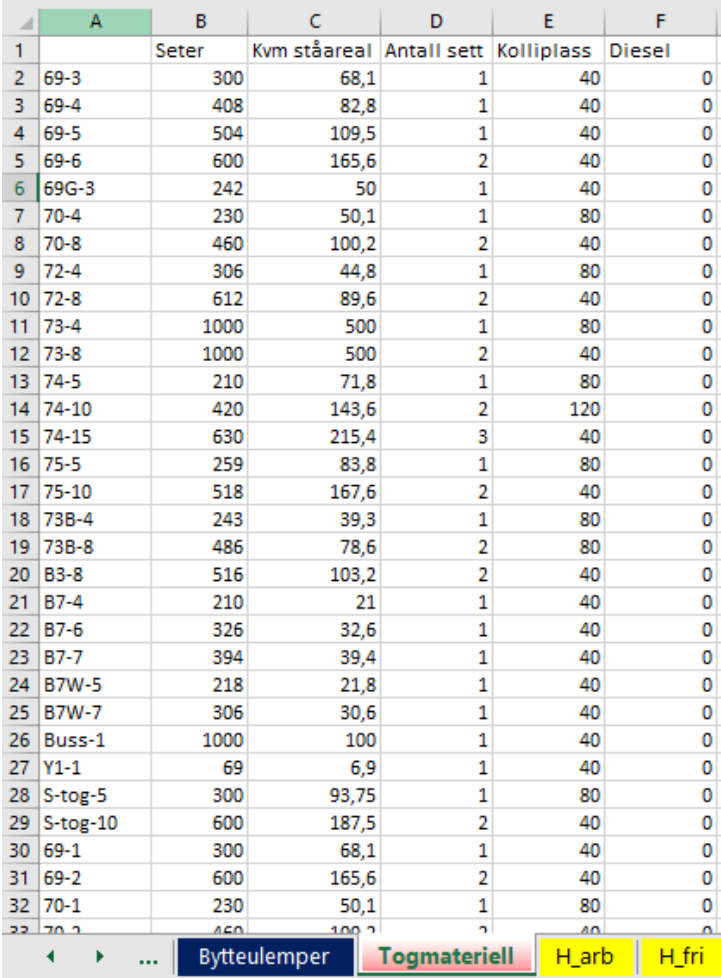

<span id="page-5-2"></span>*Figur 3: Togmateriell i Trenklin versjon 3.1.* 

# <span id="page-6-0"></span>**3.2 Ny funksjonalitet**

Modellbrukeren gis valgmuligheten til å aktivere en opsjon som beregner optimalt antall sett pr avgang. Hvis brukeren ikke velger å aktivere opsjonen blir modellen kjørt likt som i Trenklin versjon 3.1. Hvis brukeren velger å aktivere opsjonen så er det tre muligheter for hvor optimalt antall sett skal beregnes: for referanse, for tiltak eller for begge. Tilpasningen til optimalt antall sett gjøres først og fremst for å minimere trengsel på avganger med høyt belegg. I dette arbeidsdokument og i modellberegningene er belegg definert som andelen opptatte plasser (både sitte- og ståplasser) i forhold til totalkapasiteten pr avgang, der totalkapasiteten er summen av antall sitteplasser og antall ståplasser.

For å beregne det optimale antallet sett for hver avgang blir modellen kjørt flere ganger til man når ønsket minimum beleggsgrad. Denne iterasjonen over den vanlige modellen (omtrent lik som tidligere versjon) gjør at metodikken for modellkjøringen ikke er vesentlig endret, men at det er lagt til funksjonalitet ved å kjøre modellen flere ganger. I tillegg til itereringen er det lagt til en modul der settbruk blir beregnet. Denne modulen kjøres på slutten av hver iterasjon, før resultatutskriftene.

Den nye modellversjonen 3.2 har følgende funksjonalitet.

- 1. Hvis bruker har valgt settberegning for tiltak og/eller referanse blir en løkke aktivert. Denne løkken kjører et maksimum antall iterasjoner eller til resultatet ikke gir endringer i settbruk. Hvis bruker ikke velger settberegning blir maksimalt antall iterasjoner automatisk satt til 1.
- 2. Kjører modellen som i tidligere versjon, med små endringer i forhold til forrige modellversjon (se vedlegg kap. 5).
- 3. Hvis settberegning er valgt, aktiveres modulen for settbruk som omfordeler, legger til eller fjerner sett per avgang. For en beskrivelse av modulen, se [Tabell 4.](#page-7-0)
- 4. Hvis antall sett som skal omfordeles er null så avsluttes itereringen over modellen. Hvis settbruk ikke er valgt så avsluttes løkken her etter første iterasjon. Ellers oppdateres settantallet i tråd med det som ble beregnet i punkt 3. og blir inndata i neste iterasjon. Deretter begynner kjøringen igjen i punkt 1.

Modellbrukeren gir rammene for settberegningen. Brukeren kan velge om settberegning skal gjøres for referanse, tiltak eller begge. Hvis brukeren velger at settberegningen skal gjøres for både referanse og tiltak, blir iterasjonene over modellen avsluttet først når antall omfordelte sett er mindre enn 1 både for referanse og tiltak.

Modellbrukeren velger også om antall sett i modellkjøringen skal holdes konstant, om det er en øvre grense for antall nye sett man kan tilføre eller om man kan tilføre ubegrenset antall nye sett i modellområdet. Dette for å gi mulighet til å beregne anbefalt settantall selv om budsjettet kan legge begrensninger på antall nye sett som kan kjøpes inn.

En øvre grense for høy trengsel defineres også av modellbrukeren. Denne må angi et maksimumbelegg *bmaks*, der avganger med belegg høyere enn dette nivået får tildelt et nytt sett (gjelder ikke avganger som allerede kjører 3 sett eller hvor det å kjøre med 3 sett ikke er tillatt). På tilsvarende måte kan bruker også gi en grense for minimumbelegg, *bmin*. Hvis brukeren har valgt å tilføre ubegrenset antall nye sett, blir alle avganger med belegg under *bmin* trukket fra et sett. Hvis det er valgt å holde antall sett konstant eller

hvis det er valgt et maksimum antall nye sett, blir denne nedre grensen irrelevant siden antall sett som trekkes fra blir beregnet fra antall sett som blir lagt til avganger med for høye belegg.

Alternativt kan bruker også velge å ikke legge til eller fjerne sett, hvilket er ekvivalent med *bmaks = 100 %* eller *bmin = 0 %*.

Hvis det trengs å begrense antall sett pr linje, for eksempel på grunn av kort plattform på noen stasjoner, kan bruker velge å definere makssett for hver linje.

[Tabell 4](#page-7-0) viser valgene som brukeren kan gjøre i modellkjøringen.

| Indeks         | Spørsmål                                                               | Svarmulighet                                                                              | Opplegg                                                                                                    |
|----------------|------------------------------------------------------------------------|-------------------------------------------------------------------------------------------|----------------------------------------------------------------------------------------------------|
| $\mathbf{1}$   | Bruk fast antall<br>togsett i<br>referanse?                            | a/nei                                                                                     | Hvis «Ja» kjøres standardmodellen. Hvis<br>«Nei» så aktiveres settbrukmodulen for<br>referansealternativet.                                                                                                    |
| 1              | Bruk fast antall<br>togsett i tiltak?                                  | Ja/nei                                                                                    | Hvis «Ja» kjøres standardmodellen. Hvis<br>«Nei» så aktiveres settbrukmodulen for<br>tiltaksalternativet.                                                                                                    |
| $\overline{2}$ | Begrensing for<br>antall nye sett?                                     | 1. Hold antall<br>sett konstant<br>2. Ingen<br>begrensning<br>3. Maks. antall<br>nye sett | Hvis 1. så holdes antall sett konstant<br>gjennom alle iterasjoner.<br>Hvis 2. er det ingen øvre grense på<br>hvor mange sett som kan legges til<br>ved hver iterasjon.<br>Hvis 3. så legges maks. antall sett til<br>første iterasjon og er tilgjengelig<br>gjennom hele kjøringen. |
| 3              | Minimum<br>beleggsgrad der<br>det fjernes ett sett<br>fra en avgang?   | 1. Ikke fjerne<br>sett fra avganger<br>2. $b_{min}$ (et<br>prosenttall)                   | Hvis 1. så fjernes det ikke sett fra<br>noen avganger.<br>Hvis 2. så definerer bruker en nedre<br>grense for belegg.                                                                                                    |
| $\overline{4}$ | Maksimum<br>beleggsgrad der<br>man tilfører ett<br>sett til en avgang? | 1. Ikke tilføre<br>sett fra avganger<br>2. $b_{maks}$ (et<br>prosenttall)                 | Hvis 1. så blir det ikke lagt til sett på<br>noen avganger.<br>Hvis 2. så definerer bruker en øvre<br>grense for belegg der det tilføres<br>sett.                                                                                                    |
| 5              | Begrensing for<br>antall sett på<br>linje?                             | Ja / nei                                                                                  | Hvis «Ja» må bruker definere maks.<br>antall sett som kan brukes for hver<br>avgang. Hvis «nei» så er maks. antall<br>sett for alle linjer 3.                                                                                                    |

<span id="page-7-0"></span>*Tabell 4: Opsjoner i settberegning* 

Merk at ikke alle kombinasjoner av valgmuligheter nødvendigvis gir mening, og noen kombinasjoner av valg kan lede til at modellen ikke kjører som ønsket. Eksempel på dette er hvis brukeren velger 1 både på spørsmål 3 og på spørsmål 4, det vil si hvis ikke det er mulig å fjerne eller tilføre sett på enkelte avganger, så kan man ikke beregne et optimalt antall sett for avgangene.

I alle beregninger er det tatt hensyn til at antall sett ikke kan være mindre enn 1 eller over 3.

[Ttabell 5](#page-8-1) viser hvordan modulen for settberegninger er satt opp.

<span id="page-8-1"></span>*Tabell 5: Modul for settberegning.* 

- a. For hver avgang identifiseres maksimal beleggsgrad.
- b. Avgangene i 1. rangeres etter maksimal beleggsgrad.
- c. For alle avganger der belegg er større enn maksbelegg *bmaks* og der settantall er 1 eller 2 fra før blir det lagt til sett, gitt at settantallet ikke overstiger mulige begrensninger for maks. antall sett pr linje (spørsmål 5 i [tabell 4\)](#page-7-0). Vi betegner det totale antallet sett som er lagt til med *ab,maks*.
- d. Det er valgt et av alternativene i spørsmål 2 [\(tabell 4\)](#page-7-0).
	- d.1. Hvis bruker har valgt *2.1 Hold antall sett konstant* blir *ab,maks* antall sett trukket fra de avganger med laveste belegg. Her blir altså antall sett omfordelt.
	- d.2. Hvis bruker har valgt *2.2 Ingen begrensning* blir sett fjernet fra alle avganger med belegg mindre enn *bmin*.
	- d.3. Hvis bruker har valgt *2.3 Maks antall nye sett* og fylt i en tallverdi for antall nye sett, betegner vi dette tallet med *anyesett.* Da er antall sett som blir fjernet fra avganger med lavest belegg *ab,maks*- *anyesett*. Hvis *ab,maks*- *anyesett* er negativt, blir ikke sett fjernet fra avganger.
		- Hvis antallet nye sett *anyesett* allerede er «brukt» i forrige iterasjon er de da en del av settantallet i beregningen. Da blir sett pr avgang omfordelt slik som i punkt d.1.

Hvis antall sett ikke blir endret så stoppes løkken over modellen og resultater blir skrevet ut.

e. Avganger med oppdatert settantall blir lagret som en variabel som brukes til å oppdatere inndata i neste iterasjon.

Som punkt d.3. i tabellen viser, så blir altså nye sett brukt opp først, før man starter en eventuell omfordeling. Dette er en prioritering som brukes i modellen, nye sett blir prioritert fremfor å omfordele.

I neste iterasjon er det ingen forskjell om et sett er nytt eller omfordelt. Det brukes alltid antall sitteplasser og ståplasser som et sett har i det toget settet blir tilført. Ordet «omfordele» skal derfor ikke tolkes som en fysisk omfordeling av enkelte sett.

Hvis bruker har valgt å beregne settbruk både for tiltak og referanse, blir løkken over modellen avsluttet først når både referanse og tiltak har oppnådd ønsket belegg eller når maksgrense for antall iterasjoner blir oppnådd.

### <span id="page-8-0"></span>**3.3 Nytt brukergrensesnitt**

Valgene som brukeren gjør i [tabell 4](#page-7-0) er lagt inn i Trenklinmodellens brukergrensesnitt i Excel i arkfanen Parametere. Her kan brukeren velge Sann/Usann (True/False) eller gi tallverdier der det er mulig. De nye radene i brukergrensesnittet er vist i [figur 4.](#page-9-0)

|    | А                                              | B              | C                   | D                                                                                                    |
|----|------------------------------------------------|----------------|---------------------|----------------------------------------------------------------------------------------------------|
|    | 55 minimum byttetakst                          |                | 40 tall             | minste kostnad ved bytte av takstsystem                                                                                                 |
| 56 |                                                |                |                     |                                                                                                    |
|    | 57 Settbruk                                    |                |                     |                                                                                                    |
|    | 58 Bruk fast antall togsett referanse          | False          | "True"/"False"      | hvis "False" foreslår modellen antall sett pr avgang basert på predikert trengsel                                                       |
|    | 59 Bruk fast antall togsett tiltak             | False          | "True"/"False"      | hvis "False" foreslår modellen antall sett pr avgang basert på predikert trengsel                                                       |
| 60 | hvis "false" fyll i spørsmålen under           |                |                     |                                                                                                    |
|    | 61 Begrensning for antall sett pr. linje       |                |                     |                                                                                                    |
|    | 62 1. hold antall sett konstant                | False          | "True"/"False"      | Hvis "False", velg maks antall nye sett eller ingen begrensning                                                                         |
|    | 63 2. ingen begrensning                        | False          | "True"/"False"      | Hvis "False", velg maks antall nye sett. Hvis True, velg beleggsgrad i B67 og B70                                                       |
|    | 64 3. maks. antall nye sett                    |                | 10 positive heltall | antall nye sett, >0                                                                                                    |
|    | 65 Minimum beleggsgrad* der det fjernes sett   |                |                     |                                                                                                    |
|    | 66 1. Ikke fjerne sett                         | False          | "True"/"False"      | Hvis "false", velg når sett skal fjernes                                                                                                |
|    | 67 2. Fjerne sett når beleggsgrad er un        |                | 10 prosenttall      | fjerner sett med beleggsgrad mindre enn tallet her                                                                                      |
|    | 68 Maksimum beleggsgrad* der det tilføres sett |                |                     |                                                                                                    |
|    | 69 1. Ikke tilfør sett                         | False          | "True"/"False"      | Hvis "false", velg når sett skal legges til                                                                                             |
|    | 70 2. Tilfør sett når beleggsgrad er ove       |                | 50 prosenttall      | legger til sett med beleggsgrad over dette tallet, denne skal ikke være lavere enn B67                                                  |
|    | 71 Begrensning for antall sett pr. avgang      |                |                     |                                                                                                    |
|    | 72 1. Ingen begrensning                        | True           | "True"/"False"      | Hvis "false", må maks. antall togsett defineres i arkefanen "forutsetninger"                                                            |
| 73 |                                                |                |                     |                                                                                                    |
| 74 |                                                |                |                     | *beleggsgrad defineres som andel av maksimumkapasitet, der maksimumkapasitet = antall stående og antall sittende som får plass på toget |
| 75 |                                                |                |                     |                                                                                                    |
| 76 |                                                |                |                     |                                                                                                    |
|    | <b>Parametere</b>                              | Forutsetninger | Resultater          | Sett iterasjoner t<br>Sett_iterasjoner<br>Sett_iter_oppsummering<br>$\left  \cdot \right $<br>$\cdots$                                  |

<span id="page-9-0"></span>*Figur 4: Brukergrensesnitt i arkfanen Parametere* 

Som vist i figuren over er det her settberegningen kan aktiveres ved å velge False enten for referanse, tiltak eller begge (cellene B58 og B59). Deretter spesifiserer man hvilke krav som skal gjelde ved beregningen (cellene B62-B72). Disse kravene gjelder automatisk både referanse og tiltak, hvis begge er valgt.

I cellene B62-B64 [\(Figur 4\)](#page-9-0) presiserer man hvorvidt beregningen blir gjort med nye sett eller med eksisterende sett. Hvis beregningen skal gjøres med eksisterende sett velger man «True» i B62. Hvis beregningen skal gjøres med ubegrenset antall nye sett, velg «False» i B62 og «True» i B63. Hvis beregningen skal gjøres med et begrenset antall nye sett, skrives antallet inn i B64. Her er det viktig å vite at kun en av cellene B62-B63 kan ha verdien «True». Begge kan ha verdien «False», og da må man spesifisere tallverdien i B64.

I cellene B66-B67 kan man velge å ikke fjerne sett eller å spesifisere en grense for minste belegg. For at tallet i B67 skal leses inn må B66 være satt til «False». Tilsvarende gjelder for B69-B70. Verdien i celle B70 er viktig for at resultatene fra modellkjøringen med settbruk skal gi mening.

Hvis celle B72 er satt til Usann (False), må maksimalt antall togsett pr linje presiseres i arkfanen Forutsetninger. For dette er det lagt til to nye kolonner, D og H, i arkfanen Forutsetninger, vist i [Figur 5.](#page-10-1)

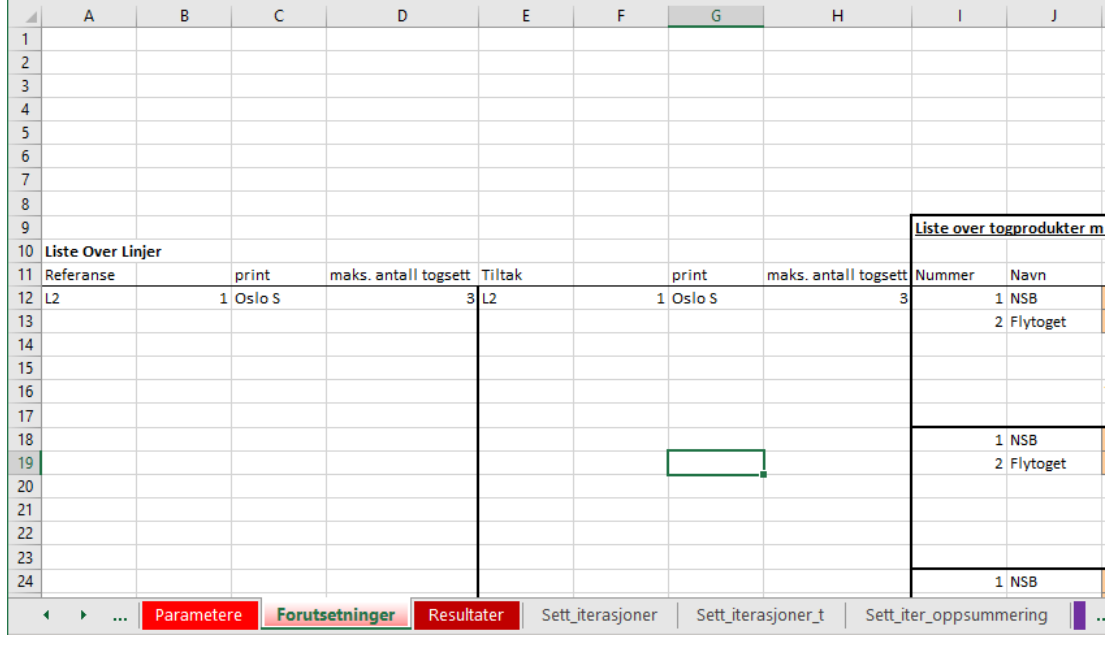

<span id="page-10-1"></span>*Figur 5: Brukergrensesnitt, nye kolonner for maks. antall sett (kolonnene D og H)*

I tillegg til endringene i arkfanene Parametere og Forutsetninger så er det lagt til tre nye arkfaner, *Sett\_iterasjoner*, *Sett\_iterasjoner\_t* og *Sett\_iter\_oppsummering*. I det første arket blir resultater skrevet ut fra settberegning for referanse og i det andre blir tiltaksresultater skrevet ut. I fanen *Sett\_iter\_oppsummering* oppsummeres antallet iterasjoner og man får en oversikt over hvor mange avganger som har fått endret settantall ved hver iterasjon.

# <span id="page-10-0"></span>**3.4 Endringer i VBA**

Alle endringer og tillegg i koden og den nye modulen er markert med aktuelt versjonsnummer #3.2.1. Modulen der settberegningene blir gjort heter «ZZZ\_Settbruk» og blir kalt inn fra modulen «A\_MODELL». Løkken som er nevnt i forrige kapittel er kodet inn i modulen «A\_MODELL».

Målet var å inngripe så lite som mulig i eksisterende kode og istedenfor kode inn tillegg. Allikevel måtte noen små endringer gjøres. En fullstendig oversikt over endret kode er vist i vedleggskapittel 5.

## <span id="page-11-0"></span>**3.5 Uttesting**

Uttesting i løpet av modellutviklingen ble først gjort med en mindre testmodell med kun én toglinje og til slutt med Østlandsmodellen. Den mindre modellen ble brukt på grunn av lang beregningstid for Østlandsmodellen.

Resultater fra beregninger med Østlandsmodellen er presentert i [Tabell 6.](#page-11-1) Testingen er gjort med de nye tidsverdiene for reiser under 70 km [\(Tabell 2\)](#page-3-1) og med forskjellige kombinasjoner av inndataparametere, for å illustrere effekten av begrenset antall sett og ubegrenset bruk av nye sett.

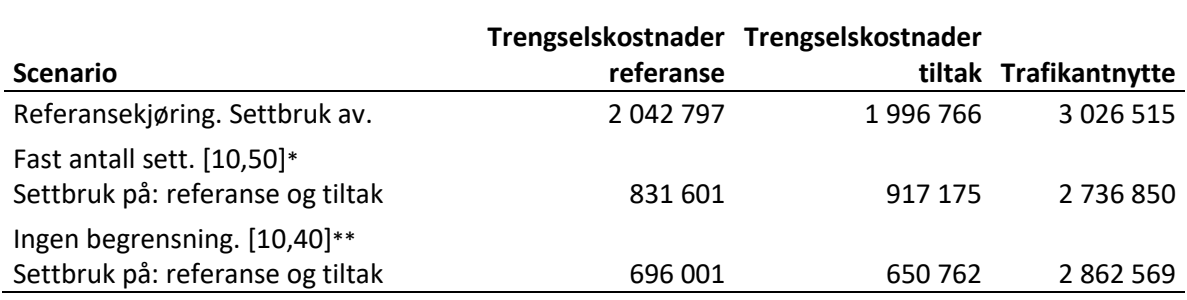

<span id="page-11-1"></span>*Tabell 6: Resultater fra beregning med Østlandsmodellen. Kroner per virkemøte.* 

\*[10,50] er beleggsinndata fra bruker, *bmin = 10* prosent og *bmaks = 50* prosent.

\*\* [10,40] tilsvarer  $b_{min} = 10$  prosent og  $b_{make} = 40$  prosent

Vi ser i [Tabell 6](#page-11-1) at trengselskostnadene med settberegning reduseres vesentlig. Dette viser hvor mye trengselskostnadene kan bli redusert. Når vi sammenligner første og andre rad ser vi at allerede omfordeling av sett har stor innvirkning på trengselskostnadene, dette gir en reduksjon på hhv 59 og 54 prosent for referanse og tiltak.

[Tabell 7](#page-11-2) viser antall sett som ble omfordelt ved hver iterasjon for referanse og tiltak i modellkjøringen uten begrensning på antall nye sett (dvs. den siste av kjøringene i tabell 6). Tabellen viser også hvor mange iterasjoner som trengtes for å redusere trengselen. Tilsvarende tabell vises også i arket *Sett\_iter\_oppsummering* i brukergrensesnittet til modellen.

<span id="page-11-2"></span>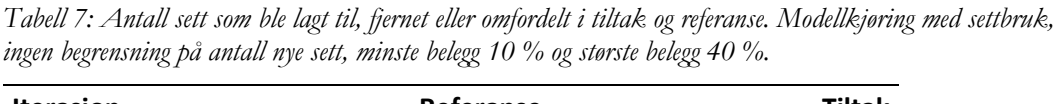

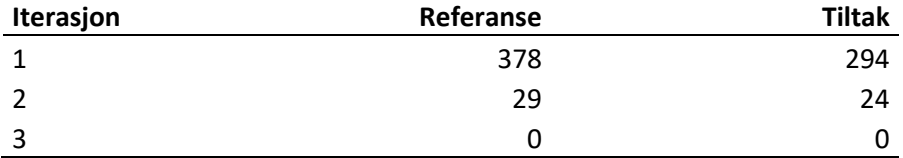

Vi ser av [Tabell 7](#page-11-2) at det trengtes tre iterasjoner for å oppnå ønsket beleggsnivå på alle avganger der det var mulig og hensiktsmessig å legge til eller fjerne sett. Tabellen viser også at antall sett som omfordeles i første iterasjon er vesentlig høyere enn i andre og at modellen oppnår en likevekt etter få iterasjoner.

For samme kjøring viser Figur 6 og 7 scatterplott av beleggsgrad på avgangsnivå mellom henholdsvis første og andre, og andre og tredje (her siste) iterasjon.<sup>2</sup> Figurene er laget i SPSS ut fra data i Excel-arket *Sett\_iterasjoner\_t* (gjelder altså tiltaket).

I andre iterasjon ser vi at alle avganger som hadde et belegg på over 0,4 får lavere beleggsgrad i andre iterasjon. Det er åpenbart at disse avganger fikk et ekstra sett i andre iterasjon. Vi ser at effekten på beleggsgrad er relativt større for avgangersom kjørte med ett sett i iterasjon 1 (blå sirkler), sammenlignet med de som kjørte med 2 sett (røde sirkler).

Avganger med en beleggsgrad mellom 0,1 og 0,4 har uendret antall sett i andre iterasjon. Vi ser at disse stort sett har konstant beleggsgrad. Mindre endringer (typisk reduksjoner) i beleggsgrad kan tilbakeføres til endring i rutevalget (avganger som fikk ett sett mer attraherer flere passasjer pga redusert trengselsnivå).

Effekten på avganger med belegg på mindre enn 0,1 i iterasjon 1 er todelt. De som kjørte med to sett får trukket fra ett sett, mens avganger med ett sett kjører med ett sett også i iterasjon 2.

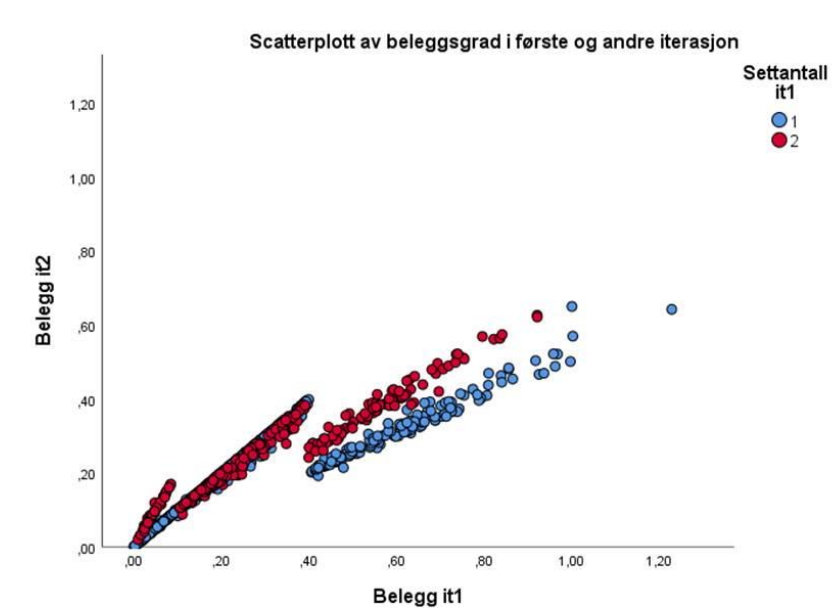

*Figur 6: Scatterplott av beleggsgrad ved overgang fra første til andre iterasjon (farger indikerer antall sett i første iterasjon, der blå betyr ett sett og rød to sett). Modellkjøring uten begrensning på antall nye sett, minste belegg 10 % og største belegg 40 %. Hver sirkel representerer én togavgang i Østlandsmodellen.* 

I tredje iterasjon får de avganger med 2 sett som ligger over 0,4 i andre iterasjon 1 nytt sett (og får redusert beleggsgrad (Figur 7). I denne testkjøringen har alle avganger lov til å bruke tre sett (dette må justeres i realistiske eksempler).

De avganger som allerede hadde 3 sett i andre iterasjon (grønne punkter) beholder 3 sett og har tilnærmet lik beleggsgrad i iterasjon 3.

De fleste punkter i Figur 7 ligger på 45 graderslinjen, noe som tyder på et relativt konstant rutevalg.

 $\overline{a}$ 2 Det er to observasjoner med en beleggsgrad større enn 1 i resultatfilen. Spesielt én observasjon med belegg på over 1,2 skiller jeg ut. Dette er den første avgangen på døgnet og det ser ut til at «etterspørselen» ble presset inn i denne avgangen. Dette skal i prinsippet unngås med variabelen

<sup>«</sup>Beleggsgrad\_stående\_sperre». At vi likevel observerer belegg større enn 1 kan tyde på at det lå noen feil/svakheter i implementeringen av denne variabelen i versjon 3.1

Det ser ut til at én avgang med 2 sett i iterasjon 2 mister ett sett til iterasjon 3 (se den røde sirkelen som ligger over 45-grad-linjen).

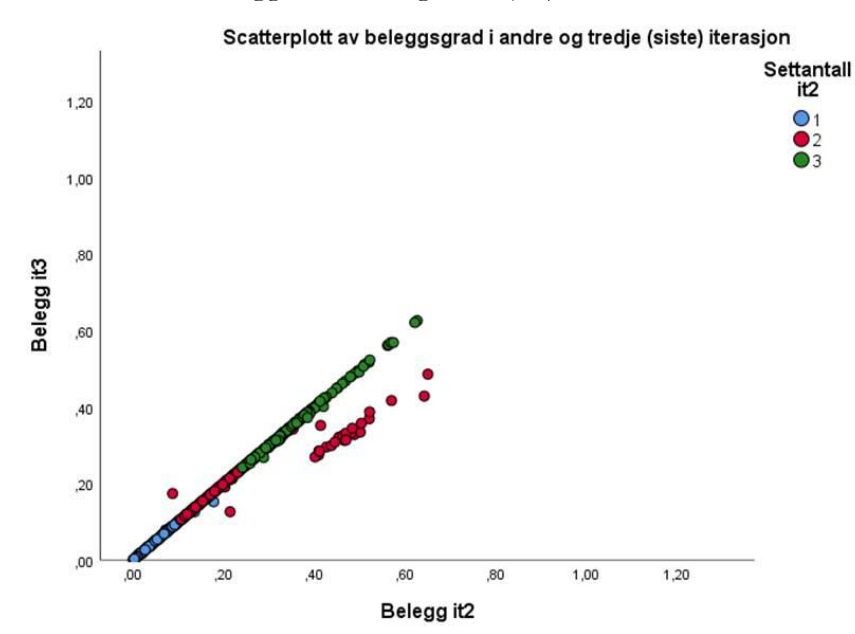

*Figur 7: Scatterplott av beleggsgrad ved overgang fra andre til tredje iterasjon (fargene indikerer antall sett i andre iterasjon). Modellkjøring med settbruk, ingen begrensning på antall nye sett, minste belegg 10 % og største belegg 40 %. Hver sirkel representerer én togavgang i Østlandsmodellen.* 

Figur 8 sammenligner opprinnelig og endelig beleggsgrad. Fargene viser endring i settbruk. De tre siste fargene (rosa, lilla og lysgrønn) har ingen sirkler siden det er ingen avganger som kjørte med 3 sett i iterasjon 1.

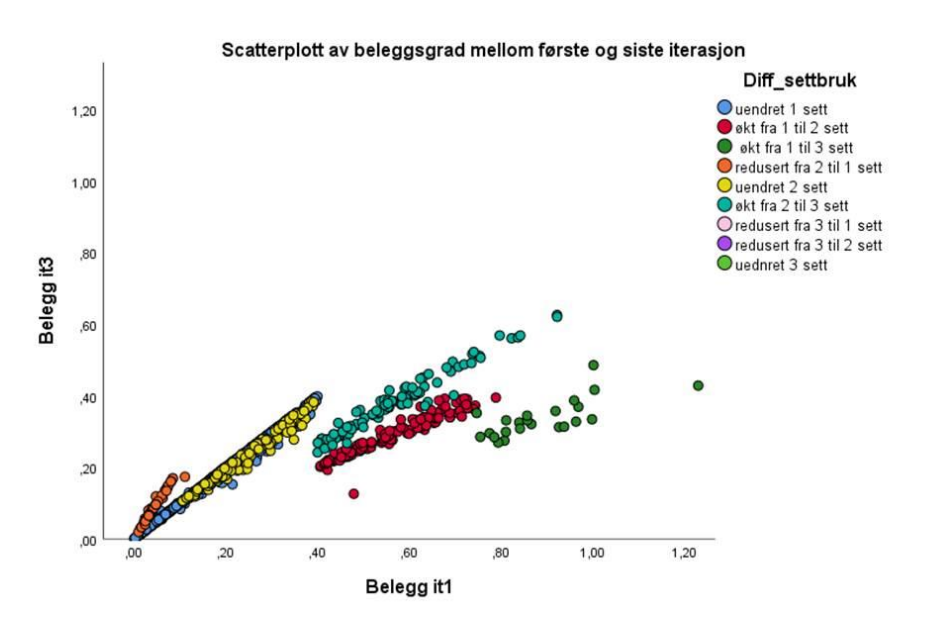

*Figur 8: Scatterplott av beleggsgrad mellom første og tredje iterasjon (fargene indikerer endring i antall sett). Modellkjøring uten begrensning på antall nye sett, minste belegg 10 % og største belegg 40 %. Hver sirkel representerer én togavgang i Østlandsmodellen.* 

Vi ser at 23 avganger økte fra 1 til 3 sett. Dette er dog en relativ liten andel av alle avganger. Dette er også vist i Figur 9 som er et histogram med endelig beleggsgrad. Her ser vi også at kun avganger som allerede kjører med 3 sett har belegg på over 0,4.

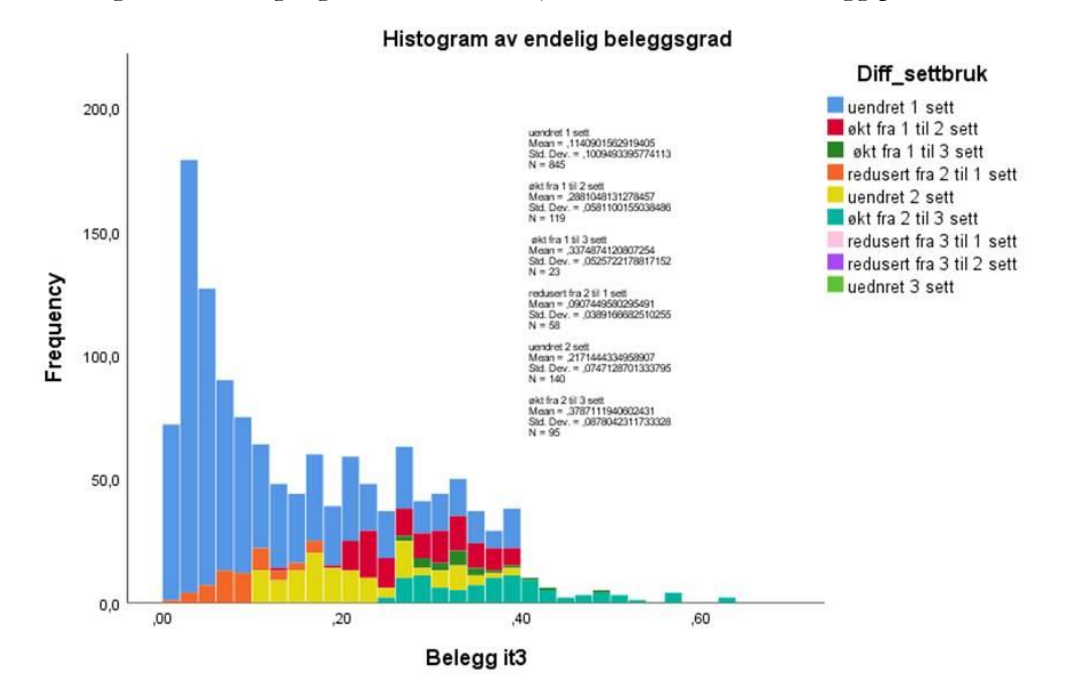

*Figur 9: Histogram av endelig beleggsgrad (fargene indikerer endring i antall sett). Modellkjøring uten begrensning på antall nye sett, minste belegg 10 % og største belegg 40 %.* 

Til slutt viser Figur 10 fordeling av endring i settbruk. Fra denne figuren ser vi at de fleste avganger har tilnærmet uendret beleggsgrad (og dermed trengsel). For avgangen med ett ekstra sett ligger reduksjonen typisk rundt 15-40 prosentpoeng. At nivået i nedgang er noe lavere enn man ville forvente av en ren økning i antall sett skyldes rutevalgseffekter (redusert trengsel pga økt kapasitet på avganger attraherer flere reisende og det fører til en liten «rebound» effekt på trengselsnivå/beleggsgrad).

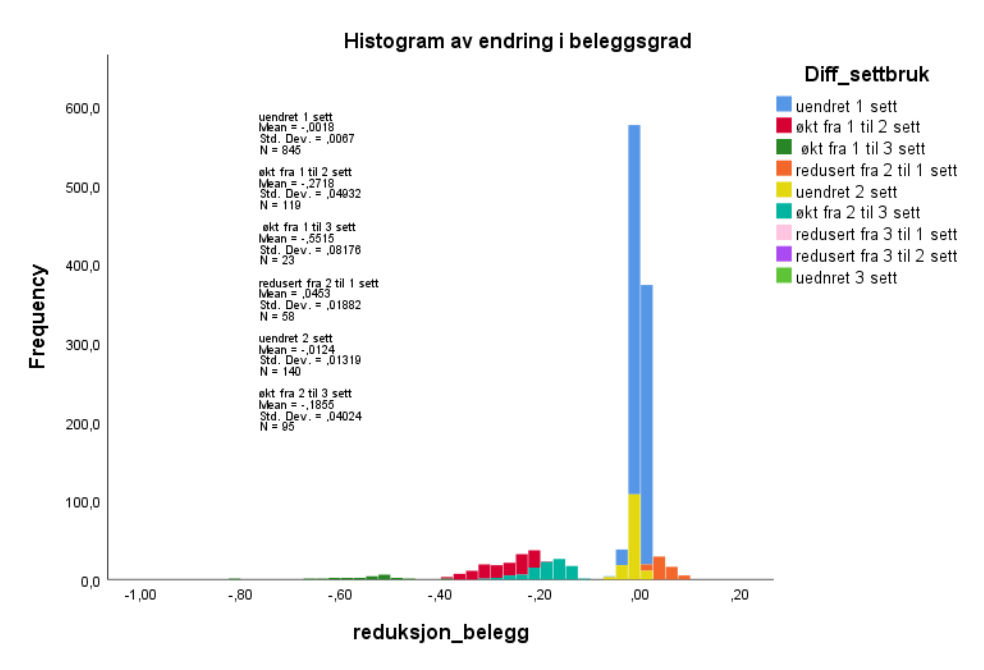

*Figur 9: Histogram over reduksjonen i beleggsgrad i prosentpoeng (fargene indikerer endring i antall sett). Modellkjøring uten begrensning på antall nye sett, minste belegg 10 % og største belegg 40 %.* 

## <span id="page-15-0"></span>**3.6 Tips til brukere**

Til slutt nevner vi noen tips for brukerne av Trenklin som har tenkt å anvende opsjonen for valg av antall sett.

Hvis man velger å kjøre settbruk med fast antall togsett eller med et gitt antall nye sett, er det mulig at resultatene (sett pr avgang) etter noen iterasjoner begynner å oscillere/svinge fra iterasjon til iterasjon. Dette tyder på at modellen har vanskeligheter med å finne en stabil løsning (likevekt) gitt forutsetningene. Hvis man ønsker å unngå dette kan man for eksempel velge å legge til flere sett.

Siden settberegningen er implementert som iterasjoner med full modellkjøring pr iterasjon, økes beregningstiden med antall iterasjoner. Hvis for eksempel det kreves 4 iterasjoner for å avslutte settberegningen så er beregningstiden 4 ganger lenger enn for en beregning uten settbruk. Settberegninger kan derfor ta lang tid hvis modellområdet er stort og modellen i utgangspunktet tar lang tid å kjøre.

Når man aktiverer opsjonen for settbruk i referanse er det anbefalt å også gjøre det i tiltak; dette for å unngå misvisende resultater for trafikantnytten. I noen tilfeller vil det være meningsfullt å aktivere opsjonen i tiltak men ikke i referansen. I så fall er det viktig å ta inn over seg at beregnet trafikantnytte innebærer en forbedret bruk av togsett eller bruk av flere togsett. I nytte-kostnads-sammenheng vil det da være viktig å ta med eventuelle kostnader forbundet med omrokkering og/eller innkjøp av togsett.

Hvis settberegningsopsjonen er aktivert er det mulig å følge med omfordelingen av sett i Immediate-vinduet. I dette vinduet vises avganger rangert etter belegg, og de er indeksert etter belegg, ikke avgang. Avganger som er over maksbelegg eller under

minimumbelegg vises i vinduet, og der ser man også hvor mange sett avgangene har før og etter settberegningen.

Det er også viktig å vite at kolliberegningen (Ranheim og Høyem 2020) ikke er kompatibel med settberegningen, det vil si at hvis man velger settberegning så gir resultatene for kolliberegning ikke mening. Dermed lønner det seg å skru av kolliberegning før man tar i bruk settberegningene eller ignorere resultatene fra kolliberegningen.

Til slutt en kort anmerkning om tolkning av resultater. Resultatene representerer den «optimale» allokeringen av togsett under de gitte forutsetninger (antall nye sett, maksimal belegssgrad …). Man skal ikke tolke resultatene som den bedriftsøkonomiske (eller samfunnsøkonomiske) optimale løsningen. For senere modellversjoner kunne man tenke å videreutvikle metodikken slik at investerings- og driftskostnader, billettinntekter og/eller trafikantnytte styrer graden av omfordelingen av togsett.

# <span id="page-17-0"></span>**4 Referanser**

Aarhaug J., Caspersen E., Fearnley N., Ramjerdi F., Ranheim P., Steinsland C. (2013) *Dokumentasjonsrapport: Inkrementelle etterspørselsmodell*, TØI rapport 1283/2013

Caspersen E., Ranheim P., Aarhaug J. (2014) *Dokumentasjonsrapport: Trenklin versjon 1.17*, TØI rapport 1341/2014

Flügel, S. & Hulleberg, N. (2016). *Trenklin 2 – Gjennomgang av modellen og drøfting av anvendelsesområde*. TØI rapport 1534/2016.

Flügel S., Halse A.H., Hulleberg N., Jordbakke G.N., Veisten K., Sundfør H.B., & Kouwenhoven M. (2020). *Verdsetting av reisetid og tidsavhengige faktorer. Dokumentasjonsrapport til Verdsettingsstudien 2018-2019.* TØI-rapport 1762/2020

Ranheim, P. (2017) *Trenklin versjon 3 - Dokumentasjon og brukerveiledning*, Jernbanedirektoratet

Ranheim P. & Høyem H. (2020) Trenklin 3.1, Dokumentasjon av utvikling, Urbanet Analyse

# <span id="page-18-0"></span>**Vedlegg: Oversikt over alle nye linjer i programkoden**

## <span id="page-18-1"></span>**Modul: A\_\_\_Parametere**

'Settbruk\*\*\*\*\*\*\*\*\*\*\*\*\*\*\*\*\*\*\*\*\*\*\*\*\*\*\*\*\*\*\*\*\*\*\*\*\*\*\*\*\*\*\*\*\*\*\*\*\*\*\*\*\*\*\*\*\*\*\*\*\*\*\*\*\*\*\*\*\*\* '\*\*\*\*\*\*\*\*\*\*\*\*\*\*\*\*\*\*\*\*\*\*\*\*\*\*\*\*\*\*\*\*\*\*\*\*\*\*\*\*\*\*\*\*\*\*\*\*\*\*\*\*\*\*\*\*\*\*\*\*\*\*\*\*\*\*\*\*\*\*\*\*\*\*\*\*\*\* \*\*\*\*\*\*\*\*\*\*\* '#3.2.1 (AUK) Her styres bruk av modulen for foreslått settbruk ba sert på predikert trengsel SETTBRUKAV\_REF = P\_ind1(58) 'Hvis True kjører modellen uten foreslått settbruk i referanse, hvis False aktiveres modul for settbruk SETTBRUKAV\_TILTAK = P\_ind1(59) 'Hvis True kjører modellen uten foreslått settbruk i tiltak, hvis False aktiveres modul for settbruk 'Følgende gjelder for referanse og tiltak: SETTBRUK KONST = P\_ind1(62) The loldes antall sett konstant SETTBRUK\_IKKEBEGRENSET = P\_ind1(63) 'Hvis True er det ingen begrensning på anta ll nye sett SETTBRUK\_SETTMAX = P\_ind1(64) 'Maksimum antall nye sett MINBELEGG\_IKKEFJERN = P\_ind1(66) 'Hvis True fjernes ikke sett MINBELEGG\_FJERN = P\_ind1(67) 'Angi minimum beleggsgrad når sett skal fje rnes MAXBELEGG IKKETILFOR = P ind1(69) 'Hvis True legges det ikke til sett MAXBELEGG TILFOR = P ind1(70) 'Maksimum belegg når sett tilføres SETTBRUK\_MAXPRAVGANG = P\_ind1(72) 'Bruk maksimumsett pr. avgang definert i ar kefanen Forutsetninger

'#3.2.1 (AUK) alle indekser i P\_ind1(n) herfra er oppdatert til n+7 siden det e r 7 nye rader for tjenestereiser i Parametere-arket

'Kapasitet-----------

STÅPLASSER PERKVM = P\_ind1(34) 'til resultatutskrift for kapasitetsutnyttelse. Ved utregning av total-kapasitet vil denne legges til grunn

#### <span id="page-19-0"></span>**Modul: A\_\_Variabler**

**Public** Settantall\_avgang() **As Variant** 'settantal avgang #3.2.1 (AUK)

**Public** Maxbeleggrad\_avg() **As Variant** 'maksbelegg pr avgang #3.2.1 (AUK)

```
'ZZZ_settbruk #3.2.1 (AUK)
```
'Public sett\_nye\_ref As Double 'maks. antall nye sett

'Public sett nye tiltak As Double 'maks. antall nye sett

**Public** sett\_banken\_ref **As Double** 'antall sett som overføres fra en iterasjon ti l neste

**Public** sett\_banken\_tiltak **As Double** 'antall sett som overføres fra en iterasjon til neste

**Public** Sett\_SumEndret\_Iterasjon\_ref() **As Variant** 'Sum over antall sett som er f jernet/tilført lagres her

**Public** Sett\_SumEndret\_Iterasjon\_tiltak() **As Variant** 'Sum over antall sett som e r fjernet/tilført lagres her

**Public** Setekapasitet\_prsett() **As Variant** 'variabel der kapasiteten lagres til n este iterasjon

**Public** Ståareal\_prsett() **As Variant** 'variabel der kapasiteten lagres til neste iterasjon

**Public** Sett\_Endret\_Iterasjon() **As Variant** 'sett lagres til neste iterasjon

**Public** antall\_avganger\_tot\_ref **As Double** 'totalt antall avganger

**Public** antall\_avganger\_tot\_tiltak **As Double** 'totalt antall avganger

**Public** Sett() **As Variant** 'settantall pr. avgang, oppdateres for hver iterasjon

#### <span id="page-19-1"></span>**Modul: A\_Redimensjonering**

```
ReDim Maks_Togsett_Linje(1 To 2, 1 To Antall_Linjer) As Long '#3.2.1 (AUK) 
ReDim Settantall_avgang(1 To 2, 1 To Antall_Linjer, 1 To 2) As Variant '#3.2.1
(AUK) 
'ZZZ_settbruk #3.2.1 (AUK) 
ReDim Sett_SumEndret_Iterasjon_ref(1 To sett_iter_maxgrense) As Variant
```

```
ReDim Sett_SumEndret_Iterasjon_tiltak(1 To sett_iter_maxgrense) As Variant 
If sett_iter = 1 Then 
     ReDim Setekapasitet_prsett(1 To 2, 1 To Antall_Linjer, 1 To 2) As Variant 
     ReDim Ståareal_prsett(1 To 2, 1 To Antall_Linjer, 1 To 2) As Variant 
     ReDim Sett_Endret_Iterasjon(1 To 2, 1 To Antall_Linjer, 1 To 2) As Variant
End If
```
### <span id="page-20-0"></span>**Modul: A\_MODELL**

```
HER STYRES ITERASJONER OVER SETTBRUK #3.2.1 (AUK)
\overline{\phantom{a}}iterasjonslutt = False 'begynnelsesverdi, oppdateres i ZZZ_settbruk 
Dim sett_iter_max As Double 
If SETTBRUKAV_REF = True And SETTBRUKAV_TILTAK = True Then 
       sett_iter_max = 1 'hvis settbruksberegningen ikke skal brukes
```
**Else**

```
sett iter max = sett iter maxgrense 'her styres maksimalt antall iterasj
oner for å stoppe kjøringer der likevekt ikke oppnås
```
**End If**

```
For sett_iter = 1 To sett_iter_max
```
Debug.Print "\*\*\*\* Starter iterasjon nr " & sett\_iter & " over Trenklin \*\*\*\*"

'\_\_\_\_\_\_\_\_\_\_\_\_\_\_\_\_\_\_\_\_\_\_\_\_\_\_\_\_\_\_\_\_\_\_\_\_\_\_\_\_\_\_\_\_\_\_\_\_\_\_\_\_\_\_\_\_\_\_\_\_\_\_\_\_\_\_\_\_\_\_\_\_\_

```
If BEREGN_MED_KOLLI = True Then 'hvilken modul som velges avhenger av om det sk
al beregnes med kolli eller ikke 
                     Call F1a_beleggtrengsel_kolli.beleggtrengsel_kolli 'beregne
r belegg og trengsel i nettverket med kolli 
                     Debug.Print "OBSERVER FEIL! Kolliberegning er ikke kompatib
el med settberegning, velg heller FALSE i Parametere\B37" '#3.2.1 (AUK) settbru
ken er ikke implementert kolliberegningene
```
**Else**

### <span id="page-21-0"></span>**Modul: B\_Inndata**

```
'#3.2.1 (AUK) leser inn maks. antall togsett pr linje 
For q = 1 To 2 
     For i = 1 To Antall_Linjer 
         Maks_Togsett_Linje(q, i) = Workbooks(wbName).Worksheets("Forutsetninger
\text{``)}.Cells(11 + i, 4 + (q - 1) * 4)
     Next i 
Next q
```
### <span id="page-21-1"></span>**Modul: C\_RUTETABELLER**

```
 'Leser inn egenskaper per avgang - setekapasitet, ståkapasitet og plass
til kolli 
Dim setvekt() As Long, ståvekt() As Long, settant() As Long, kolvekt() As Long,
 diesel() As Byte '##104 leser også inn kolli her nå, #3.2.1 (AUK) leser også i
nn sett 
For k = 1 To Antall LinjerZ(z)
  For l = 1 To 2 
             ReDim ståvekt(1 To a(k, l, z)) As Long 'V# 
             ReDim setvekt(1 To a(k, l, z)) As Long 'V# 
             ReDim settant(1 To a(k, l, z)) As Long '#3.2.1 (AUK) 
             ReDim kolvekt(1 To a(k, l, z)) As Long 'V# 
             ReDim diesel(1 To a(k, l, z)) As Byte 'V# 
            For p = 1 To a(k, 1, z) setvekt(p) = Togegenskaper(GetIndex(Togtyper, Materielltype(z, 
(k, 1)(p), 1)
                 ståvekt(p) = Togegenskaper(GetIndex(Togtyper, Materielltype(z, 
k, l)(p)), 2)
```

```
 settant(p) = Togegenskaper(GetIndex(Togtyper, Materielltype(z, 
k, l)(p)), 3) '#3.2.1 (AUK) 
                 kolvekt(p) = Togegenskaper(GetIndex(Togtyper, Materielltype(z, 
k, 1)(p), 4) '##104
                 diesel(p) = Togegenskaper(GetIndex(Togtyper, Materielltype(z, k
, l)(p)), 5) '##104 
             Next p 
             Ståareal_avgang(z, k, l) = ståvekt 
            Setekapasitet avgang(z, k, l) = setvekt
            Settantall_avgang(z, k, l) = settant '#3.2.1 (AUK)
             kolliplass_avgang(z, k, l) = kolvekt '##104 
             diesel_avgang(z, k, l) = diesel 
    Next l 
Next k 
Erase setvekt() 
Erase ståvekt() 
Erase settant() 
Erase kolvekt() 
Erase diesel() 
' Her oppdateres setekapasitet og ståkapasitet for iterasjoner etter den første
 iterasjonen #3.2.1 (AUK) 
' Variabeln Sett Endret Iterasjon viser hvor mange sett som er trukket fra/lagt
til i forhold til FØRSTE iterasjon 
If sett_iter > 1 Then 'iterasjoner over Trenklin 
    If z = 1 Then 'referanse 
         If SETTBRUKAV_REF = False Then 'hvis referansekjøring er valgt 
            For k = 1 To Antall LinjerZ(z)
               For l = 1 To 2
```

```
For p = 1 To a(k, 1, z) Ståareal_avgang(z, k, l)(p) = Ståareal_avgang(z, k, l)(
p) + (Sett_Endret_Iterasjon(z, k, l)(p)) * Ståareal_prsett(z, k, l)(p) 
                          Setekapasitet_avgang(z, k, l)(p) = Setekapasitet_avgang
(z, k, l)(p) + (Sett_Endret_Iterasjon(z, k, l)(p)) * Setekapasitet_prsett(z, k,
1)(p)Settantall_avgang(z, k, l)(p) = Settantall_avgang(z, k,
1)(p) + Sett_Endret_Iterasjon(z, \overline{k}, \overline{1})(p) 'kolli og diesel? 
                     Next p 
                 Next l 
             Next k 
         End If 
    ElseIf z = 2 Then 'tiltak 
         If SETTBRUKAV_TILTAK = False Then 'hvis tiltakskjøring er valgt 
             For k = 1 To Antall_LinjerZ(z) 
                 For l = 1 To 2 
                     For p = 1 To a(k, l, z) 
                          Ståareal_avgang(z, k, l)(p) = Ståareal_avgang(z, k, l)(
p) + (Sett_Endret_Iterasjon(z, k, 1)(p)) * Ståareal_prsett(z, k, 1)(p)
                         Setekapasitet_avgang(z, k, l)(p) = Setekapasitet_avgang
(z, k, 1)(p) + (Sett_Endret_Iterasjon(z, k, 1)(p)) * Setekapasitet_prsett(z, k,
1)(p) Settantall_avgang(z, k, l)(p) = Settantall_avgang(z, k,
l)(p) + Sett_Endret_Iterasjon(z, k, l)(p) 
                          'kolli og diesel? 
                     Next p 
                 Next l 
             Next k 
         End If 
     End If 
End If
```

```
If x = 1 Then 
    MsgBox "Sjekk feilmeldinger for ruteplaner, rett opp og kjør på nytt" 
End If
```
## <span id="page-24-0"></span>**Modul: E\_NYE\_ALTERNATIVER**

```
'#3.2.1 (AUK)redefinierer hensiktsavhengige trengselfunksjonsparametere 
Dim f_stå_h() As Double 
ReDim f_stå_h(1 To HH) As Double 
f stå h(1) = F STÅ
f_stå_h(2) = F_STÅf_stå_h(3) = F_STÅ_TJEDim f_sit_h() As Double 
ReDim f_sit_h(1 To HH) As Double 
f\_sit_h(1) = F\_SITf_sit h(2) = F SIT
f_sit_h(3) = F_sSIT_TJE
Dim mu_sit_h() As Double 
ReDim mu_sit_h(1 To HH) As Double 
mu_sit_h(1) = MU_SITmu\_sit_h(2) = MU\_SITmu_sit_h(3) = MU_SIT_TJE
Dim f_sit_ingenledig_h() As Double 
ReDim f_sit_ingenledig_h(1 To HH) As Double 
f_sit_ingenledig_h(1) = F_SIT_INGENLEDIG 
f_sit_ingenledig_h(2) = F_SIT_INGENLEDIG
```

```
f_sit_ingenledig_h(3) = F_SIT_INGENLEDIG_TJE
```

```
Dim sit_u_stå_h() As Double
```
**ReDim** sit\_u\_stå\_h(1 **To** HH) **As Double**

 $\text{sit\_u\_st\^a_h(1)} = \text{SIT\_U\_ST\^A}$ 

sit\_u\_stå\_h(2) = SIT\_U\_STÅ

 $\text{sit\_u\_stå_h(3)} = \text{SIT_U\_STÅ_TJE}$ 

**Dim** stå\_u\_stå\_h() **As Double**

**ReDim** stå\_u\_stå\_h(1 **To** HH) **As Double**

stå\_u\_stå\_h(1) = STÅ\_U\_STÅ

stå\_u\_stå\_h(2) = STÅ\_U\_STÅ

stå\_u\_stå\_h(3) = STÅ\_U\_STÅ\_TJE

# <span id="page-25-0"></span>**Modul: E1\_OPPDATERER\_ALTERNATIVER**

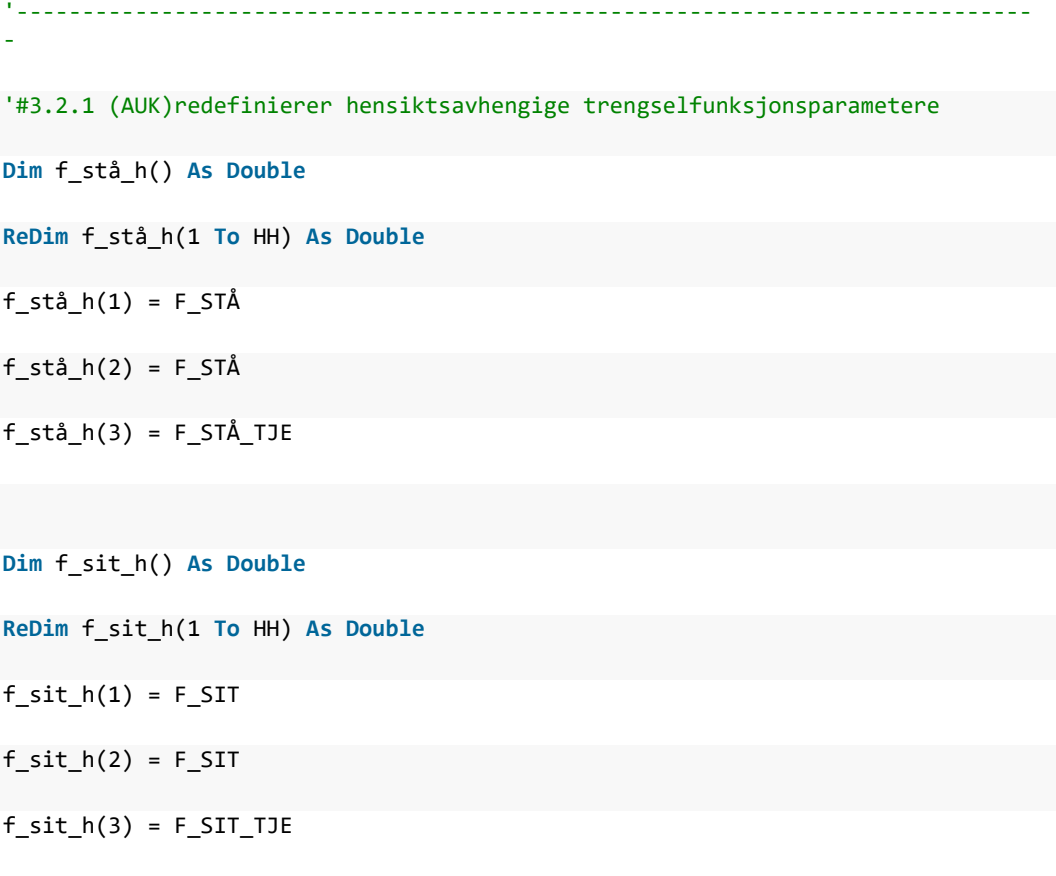

**Dim** mu\_sit\_h() **As Double**

**ReDim** mu\_sit\_h(1 **To** HH) **As Double**

 $mu\_sit_h(1) = MU\_SIT$ 

 $mu\_sit_h(2) = MU\_SIT$ 

 $mu_s$ it\_h(3) = MU\_SIT\_TJE

**Dim** f\_sit\_ingenledig\_h() **As Double**

**ReDim** f\_sit\_ingenledig\_h(1 **To** HH) **As Double**

f\_sit\_ingenledig\_h(1) = F\_SIT\_INGENLEDIG

f\_sit\_ingenledig\_h(2) = F\_SIT\_INGENLEDIG

f\_sit\_ingenledig\_h(3) = F\_SIT\_INGENLEDIG\_TJE

**Dim** sit\_u\_stå\_h() **As Double**

**ReDim** sit\_u\_stå\_h(1 **To** HH) **As Double**

 $\text{sit\_u\_st\^a_h(1)} = \text{SIT\_U\_ST\^A}$ 

sit u stå  $h(2) = SIT$  U STÅ

sit\_u\_stå\_h(3) = SIT\_U\_STÅ\_TJE

**Dim** stå\_u\_stå\_h() **As Double**

**ReDim** stå\_u\_stå\_h(1 **To** HH) **As Double**

stå\_u\_stå\_h(1) = STÅ\_U\_STÅ

stå\_u\_stå\_h(2) = STÅ\_U\_STÅ

stå\_u\_stå\_h(3) = STÅ\_U\_STÅ\_TJE

'------------------------------------------------------------------------------ ------------------------------------------------

**Dim** p\_sitte() **As Double** 'sannsynlighet for å ta sitteplass ved påstigningsnode

```
Dim beleggsgrad As Single 
Dim stående As Single 
Dim ledig_gulvareal As Single 
'Oppdaterer allerede funnede alternativer 
For k = 1 To HH 'dette skal gjøres for alle hensikter (fritid og forreting påvi
rkes av trengsel, men tar ikke hensyn til det når de velger) 
    For i = 1 To AST 
         For j = 1 To AST 
             If Turmatrise(1, k, i, j) > SPERRETALL And i <> j Then 
                 If z = 2 And i = 6 And j = 4 Then 
                     i = i 
                 End If 
                For s = 1 To seg_antall(k, Segmentmodell(i, j))
                     For n = 1 To Antall_R2(k, i, j)(s) 'R2 da nye alternativer 
allerede har fått 
                          'nullstiller påstigningssperrer 
                         SS_påstigningssperre(k, i, j)(s)(n) = 0 
                         'If Gjenfunnet_matrise(k, i, j)(n) = \theta Then
                             If ((k = 2 Or k = 3) And (beregn_likevekt(k, Segmen
tmodell(i, j)) = True)) Then 'fritid og og forreting OG det skal beregnes likev
ekt for dem (etter sannsynlighet for sitteplass)
```
**Dim** nypåstigning\_path() **As Byte** '(#101), denne kan brukes til takst også

 'MsgBox Segmentmodell\_beregn\_likevekt\_frifor(2) **If** Segmentmodell\_beregn\_likevekt\_frifor(Segment modell(i, j)) = 1 **Then** '##105 påstigningen = SS\_Path(k, i, j)(s)(n)(1) Togproduktet = Togprodukt(z, Node\_linje(pås tigningen), Node\_retning(påstigningen))(Node\_avgang(påstigningen)) '##105 Perioden = Periode\_minutt(node\_påstigning(p åstigningen)) Stasjonen = node\_stasjon(påstigningen) Retningen = Node\_retning(påstigningen) Tidsverdi =  $(1 + \text{Segmentmodel1} \text{ beregn likev})$ ekt\_frifor(Segmentmodell(i, j)) \* sannsynlighet\_for\_ståplass(Togproduktet, Peri oden, Stasjonen, Retningen)) \_ \* seg\_tidsverdier(k, Segmentmodell(i, j))(s ) / 60 SS\_trengsel(k, i, j)(s)(n) = SS\_ombordtid(k , i, j)(s)(n) \* (Tidsverdi - seg\_tidsverdier(k, Segmentmodell(i, j))(s) / 60) **Else**  Tidsverdi = seg\_tidsverdier(k, Segmentmodel  $l(i, j))(s) / 60$  '##102 **End If Else** 'ellers oppdateres trengsel for alle andre mul igheter (men regens ikke nødvendigvis likevekt for) Tidsverdi = seg\_tidsverdier(k, Segmentmodell(i,  $j$  $)(s)$  / 60 '##102 'standard prosedyre for arbeidsreiser **ReDim** p\_sitte(1 **To** SS\_nodesinpath(k, i, j)(s)(n )) **ReDim** nypåstigning\_path(1 **To** SS\_nodesinpath(k, i, j)(s)(n)) **As Byte** For  $m = 1$  To SS\_nodesinpath( $k$ , i, j)( $s$ )( $n$ ) - 1

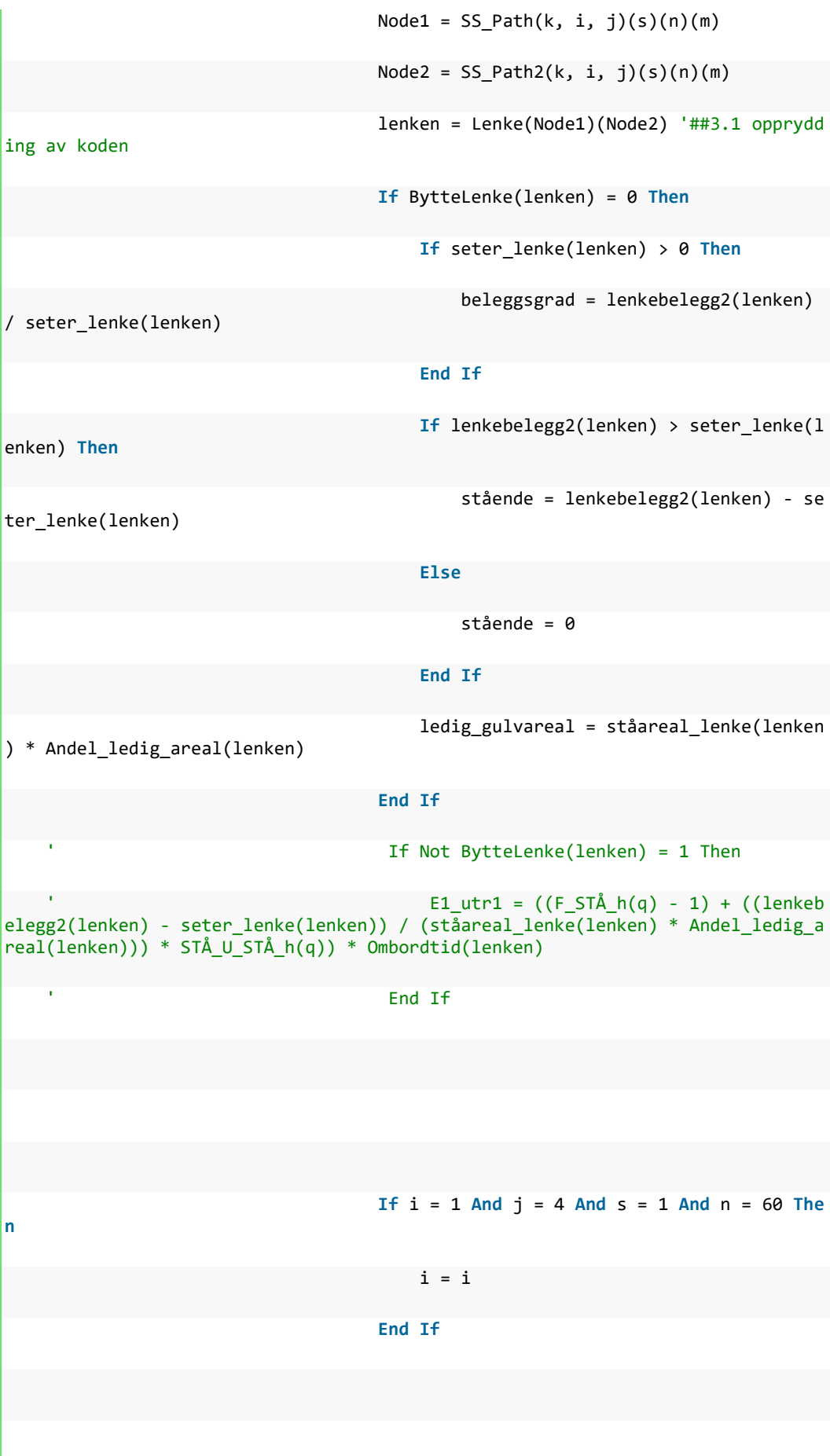

 **If** m = 1 **Or** nypåstigning\_path(m) = 1 **Then If** beleggsgrad < 1 **Then** 'ved påstigning er det kun mulig med sitteplass om lenkebelegget etter påstigning er lavt nok 'Hvis så er tilfelle er det uansett sitteplass å få  $p\_sitte(m) = 1$  Treng = Treng **If** MU\_SIT < 1 **Then If** beleggsgrad > mu\_sit\_h(k) **Th en** Treng = Treng + ((beleggsgr ad - mu\_sit\_h(k)) /  $(1 - \text{mu\_sit\_h}(k))$  \*  $(f\_sit\_ingenledig_h(k) - f\_sit_h(k))^*$  Ombordtid(lenken) **Else**  Treng = Treng **End If**  $\overline{1}$  **End If**  $\overline{1}$  **End If Else If** stående > Påstigende\_node(Node1) **Then** 'garantert ikke sitteplass  $p\_site(m) = 0$ Treng = Treng +  $((f_stå_h(k) -$ 1) + (stående / (ståareal\_lenke(lenken) \* Andel\_ledig\_areal(lenken))) \* stå\_u\_s tå\_h(k)) \* Ombordtid(lenken) **Else Else**  p\_sitte(m) = (seter\_lenke(lenke n) - (lenkebelegg2(lenken) - Påstigende\_node(Node1))) / Påstigende\_node(Node1) '##104 Treng = Treng +  $p\_site(m) * (($ f\_sit\_ingenledig\_h(k) - f\_sit\_h(k)) + (stående / ledig\_gulvareal) \* sit\_u\_stå\_h  $(k)$ ) \* Ombordtid(lenken) +  $(1 - p\_sitt$ e(m)) \* ((f\_stå\_h(k) - 1) + (stående / ledig\_gulvareal) \* stå\_u\_stå\_h(k)) \* Omb ordtid(lenken) **End If End If**

If  $p\_site(m) > 1$  Or  $p\_site(m) < 0$  Th en ' MsgBox "psitte over 1" ' End If nypåstigning\_path $(m + 1) = 0$  **Else** 'tre muligheter, enten analyseres en k jørelenke, en byttelenke, eller en oppholdslenke **If** BytteLenke(lenken) = 1 **Then** nypåstigning\_path(m + 1) = 1 'Ingen oppdatering av trengsel **Else If** Node\_ma(Node1) = 1 **Then** 'her er det muligheter for at stående tar sitteplass **If** stående < (Avstigende\_node(N ode1) - Avstigende\_stående\_node(Node1)) **Then**  $p\_sitte(m) = 1$ **If** MU\_SIT < 1 **Then** '##106 **If** beleggsgrad > mu\_sit \_h(k) **Then** 'beregner trengsel på lenken for sittende Treng = Treng +  $($   $<sup>b</sup>$ </sup> eleggsgrad - mu\_sit\_h(k)) /  $(1 - mu_sit_h(k))) * (f_sit_i)$ ngenledig\_h(k) - f\_sit  $(h(k))$  \* Ombordtid(lenken) **Else**  Treng = Treng **End If End If**  $\overline{1}$ **End If Else** 'disse plassene blir tilgj engelige **If** (stående + (Avstigende\_n ode(Node1) - Avstigende\_stående\_node(Node1))) > 0 **Then**

```
 a1 = (Avstigende_node(N
ode1) - Avstigende stående node(Node1)) /
                                                    (stående + (Avstigende_
node(Node1) - Avstigende stående node(Node1))) 'og så mange ønsker de plassene
Else
                                                  a1 = 0End If \overline{1} End If
                                               p\_site(m) = 1 - (1 - p\_sit)te(m - 1)) * (1 - a1) ' så hvis p_sitte var 1, vil den fremdeles være 1 
                                               Treng = Treng + p_sitte(m)* ((f_sit_ingenledig_h(k) - f_sit_h(k)) + (stående / ledig_gulvareal) * sit_u_s
tåh(k)) * Ombordtid(lenken) +
                                                              (1 - p\_sitt)e(m)) * ((f_stå_h(k) - 1) + (stående / ledig_gulvareal) * stå_u_stå_h(k)) * Omb
ordtid(lenken) 
                                            End If 
                                             ' If p_sitte(m) > 1.00000001 Or
p sitte(m) < -0.00001 Then
                                                MsgBox "psitte over 1"
 ' End If 
                                         Else 'da må det være en lenke uten
initiell mulighet for stående til å ta sitteplass (påstigningsnode) -
> ingen oppdatering av p_sitte, men trengselsberegning 
                                           p\_site(m) = p\_site(m - 1) If beleggsgrad < 1 Then 
                                                If beleggsgrad > mu_sit_h(k
) Then 'beregner trengsel på lenken for sittende 
                                                   Treng = Treng + (beleg)gsgrad - mu_sit_h(k)) / (1 - mu_sit_h(k))) * (f_sit_ingenledig_h(k) - f_sit_h(k
)) * Ombordtid(lenken) 
                                                    'Trengsel(lenken) = p_s
itte(p)
```
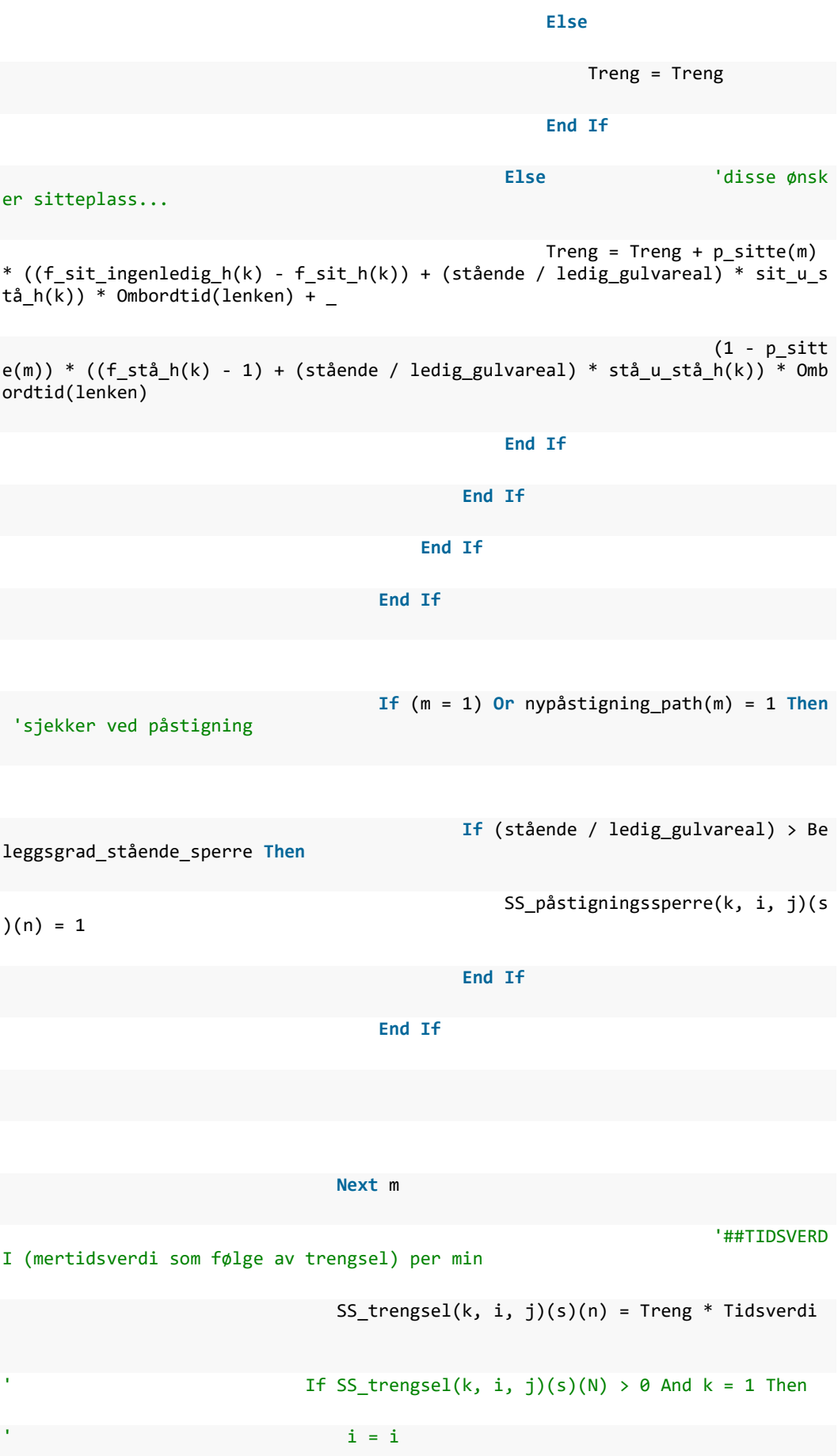

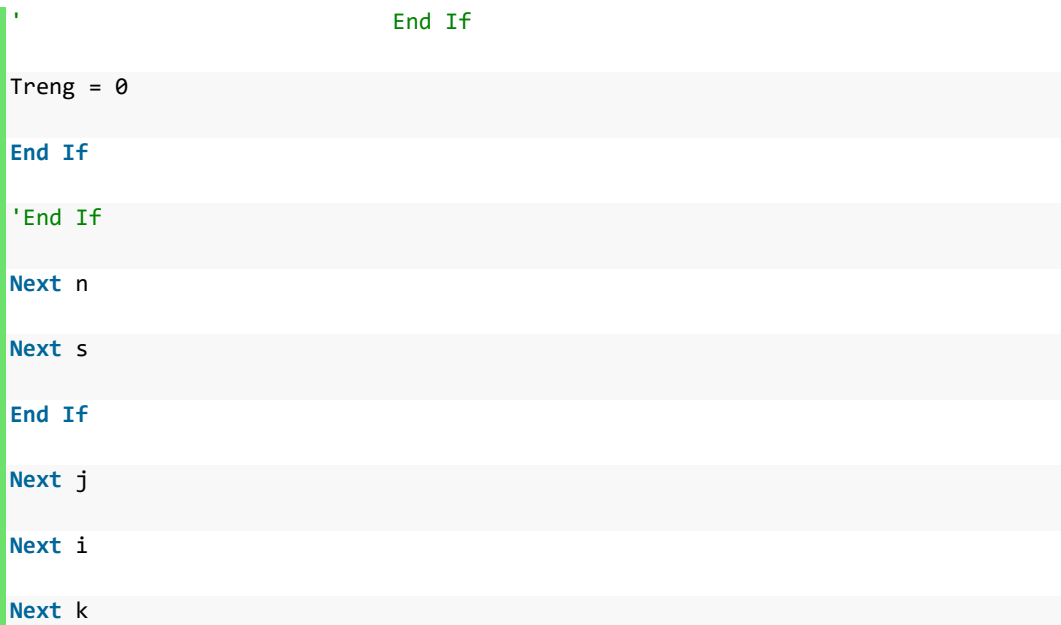

## <span id="page-34-0"></span>**Modul: H6\_Trengsel**

```
'beregner cirka trengsel per avgang, linje og totalt basert på utlagt belegg 
'Dim H6_avg_tidsverdi As Single (kommentert bort #3.2.1 (AUK)) 
Dim H6_treng As Single 
Dim H6_beleggsgrad As Single 
Dim H6_ståperkvm As Single 
Dim H6_tidsbruk As Single 
For r = 1 To HH 
    For k = 1 To Antall_LinjerZ(z) 
         For l = 1 To 2 'retninger 
            For i = 1 To A_S(k, 1, z) - 1
                For j = 1 To a(k, 1, z) On Error Resume Next 
                     If IsNumeric(Ruteplan(z, k, l)(i * 2, j)) Then 
                          If i = 1 Then 
                             H6_tidsbruk = Kjøretid(z, k, l)(i, i + 1, j)
```
**ElseIf**  $i = A_S(k, m, z) - 1$  Then H6\_tidsbruk = Kjøretid(z, k, l)(i, i + 1, j) **Else** H6\_tidsbruk = Kjøretid(z, k, l)(i, i + 1, j) '+ Opp holdstid $(z, k, 1)(i, j)$  **End If If** Belegg(z, k, l)(i, j) > 0 Then 'bruker tidsv erdier til segmentmodell 1 som gjennosmnittlig tidsverdi for hovedsegmentet 'estimat for en gjennomsnittlig tidsverdi på snitte t  $H6_t$ reng = 0 '#3.2.1 (AUK) H6\_avg\_tidsverdi blir overflødig pga beregning pr hensikt 'H6\_avg\_tidsverdi = (Belegg\_hensikt(1, z, k, l)(i, j) \* seg\_tidsverdier $(1, 1)(1) +$  Belegg\_hensikt(2, z, k, l)(i, j ) \* seg\_tidsverdier(2, 1)(1) + \_ Belegg\_hensikt(3, z, k, l)(  $(i, j)$  \* seg\_tidsverdier(3, 1)(1)) \_ / Belegg(z, k, l)(i, j) 'beregner trengselen: H6\_beleggsgrad = (Belegg(z, k, l)(i, j) / Setekapas itet\_avgang(z, k, l)(j)) '\*\*\*\*#3.2.1 (AUK) Beregninger for forskejllige hens ikter **If** r = 1 **Or** r = 2 **Then** 'hvis hensikt er arbeid elle r fritid **If** (H6\_beleggsgrad) < 1 **Then** 'ingen ledige sitt eplasser, men trengsel kan ha inntredd

**If** H6\_beleggsgrad > MU\_SIT **Then**

H6 treng = H6 treng + ((H6 beleggsgrad - MU\_SIT) / (1 - MU\_SIT)) \* (F\_SIT\_INGENLEDIG - F\_SIT) \* H6\_tidsbruk \* seg\_tids  $verdier(r, 1)(1)$ 

#### **End If**

#### **Else**

 H6\_ståperkvm = (Belegg(z, k, l)(i, j) - Set ekapasitet\_avgang(z, k, l)(j)) / Ståareal\_avgang(z, k, l)(j)

#### 'disse sitter

 H6\_treng = H6\_treng + (F\_SIT\_INGENLEDIG + H 6\_ståperkvm \* SIT\_U\_STÅ - F\_SIT) \* Setekapasitet\_avgang(z, k,  $1)(j)$  \* H6\_tidsbr uk \* seg tidsverdier(r, 1)(1)

'|disse står...

H6 treng = H6 treng + (F STÅ + H6 ståperkvm \* STÅ U STÅ - F\_SIT) \* (Belegg(z, k,  $\overline{1}$ )(i, j) - Setekapasitet\_avgang(z, k, l)( j)) \*  $\overline{H6}$  tidsbruk \* seg\_tidsverdier(r, 1)(1)

....|

#### **End If**

**Else** 'hvis hensikt er tjeneste

 **If** (H6\_beleggsgrad) < 1 **Then** 'ingen ledige sitt eplasser, men trengsel kan ha inntredd

**If** H6\_beleggsgrad > MU\_SIT\_TJE **Then**

H6 treng = H6 treng + ((H6 beleggsgrad - MU\_SIT\_TJE) / (1 - MU\_SIT\_TJE)) \* (F\_SIT\_INGENLEDIG\_TJE - F\_SIT\_TJE) \* H6\_tid sbruk \* seg\_tidsverdier(r,  $1)(1)$ 

#### **End If**

#### **Else**

 H6\_ståperkvm = (Belegg(z, k, l)(i, j) - Set ekapasitet\_avgang(z, k, l)(j)) / Ståareal\_avgang(z, k, l)(j)

#### 'disse sitter

```
H6 treng = H6 treng + (F SIT INGENLEDIG TJE
+ H6 ståperkvm * SIT U STÅ TJE - F SIT TJE) * Setekapasitet avgang(z, k, l)(j)
* H6<sup>tidsbruk *</sup> seg_tidsverdier(r, 1)(1)
```
 '|disse står... ....| H6\_treng = H6\_treng + (F\_STÅ\_TJE + H6\_ståpe rkvm \* STÅ\_U\_STÅ\_TJE - F\_SIT\_TJE) \* (Belegg(z, k, l)(i, j) - Setekapasitet\_avga  $ng(z, k, 1)(1))^*$  H6 tidsbruk \* seg tidsverdier(r, 1)(1) **End If End If '**\*\*\*\* H6\_treng = (H6\_treng \* Belegg\_hensikt(r, z, k, l)(i , j) / Belegg(z, k, l)(i, j)) '#3.2.1 (AUK)vekter med antall reisende pr hensik t for å unngå dobbelttelling  $H6_t$ trengsel\_avg $(k, 1)(i, j) = H6_t$ treng / 60 'deler på seksti da beregningene skjer på minuttnivå **Else**  $H6_t$ rengsel\_avg(k, l)(i, j) = 0 **End If If** z = 1 **Then** H6\_trengsel\_linje\_ref(k, l) = H6\_trengsel\_linje\_ref  $(k, 1)$  + H6\_trengsel\_avg $(k, 1)(i, j)$  **Else** H6\_trengsel\_linje\_tiltak(k, l) = H6\_trengsel\_linje\_  $\text{tilt}_k(k, 1) + \text{H6_trengsel}_avg(k, 1)(i, j)$  **End If End If Next** j **Next** i **Next** l **Next** k **Next** r

### <span id="page-38-0"></span>**Modul: V\_FUNKSJONER**

En rad kommentert ut:

```
' QuickSortArray = SortArray (#3.2.1 (AUK) koden funker kun når denne raden
er kommentert)
```
## <span id="page-38-1"></span>**Modul: I\_\_\_\_\_Resultatutskrift**

```
'#3.2.1 (AUK) printer ut settfordeling 
'sletter resultater fra andre kjøringer 
If sett_iter = 1 Then 
    Workbooks(wbName).Worksheets("Sett_iterasjoner").Cells.ClearContents 
    Workbooks(wbName).Worksheets("Sett_iterasjoner_t").Cells.ClearContents 
    Workbooks(wbName).Worksheets("Sett_iter_oppsummering").Cells.ClearContents 
End If 
'referanse 
ReDim Blokk(1 To antall_avganger_tot_ref + 1, 1 To 5) As Variant 'lager en utsk
iftsblokk som skrives ut som range til slutt 
    If SETTBRUKAV_REF = True Then 
        If sett iter = 1 Then 'printer ut melding hvis settberegning ikke er va
lgt 
             Blokk(1, 1) = "Settberegning ikke valgt. Kan endres i inndata-
ark Parametere (celle B58)" 
             ws = "Sett_iterasjoner" 
            Workbooks(wbName).Worksheets(ws).Range(Workbooks(wbName).Worksheets
(ws).Cells(1, 1), Workbooks(wbName).Worksheets(ws).Cells(1, 1)) = Blokk 
         End If 
    Else
```

```
 z = 1 'referanse 
        Blokk(1, 1) = "Linje it" & sett_iter
        Blokk(1, 2) = "Retning it" & sett_iter
       Blokk(1, 3) = "Avgang it" & sett_iter
         Blokk(1, 4) = "Settantall it" & sett_iter 
        Blokk(1, 5) = "Belegg it" & sett_iter
        i = 2 For k = 1 To Antall_LinjerZ(z) 
             For m = 1 To 2 
                 For p = 1 To a(k, m, z) 
                    Blokk(i, 1) = linjer(z, k)Blokk(i, 2) = Retninger(m)Blokk(i, 3) = pBlokk(i, 4) = Settantall_avgang(z, k, m)(p)
                    Blokk(i, 5) = Maxbeleggrad_avg(z, k, m)(p)
                    i = i + 1 Next p 
             Next m 
         Next k 
        ws = "Sett_iterasjoner" 
        Workbooks(wbName).Worksheets(ws).Range(Workbooks(wbName).Worksheets(ws)
.Cells(1, 1 + (sett_iter - 1) * 5), Workbooks(wbName).Worksheets(ws).Cells(i, 5
 + (sett_iter - 1) * 5)) = Blokk 
    End If 
'tiltak 
ReDim Blokk(1 To antall_avganger_tot_tiltak + 1, 1 To 5) As Variant 'lager en u
tskiftsblokk som skrives ut som range til slutt 
    If SETTBRUKAV_TILTAK = True Then 
         If sett_iter = 1 Then 'printer ut melding hvis settberegning ikke er va
lgt
```

```
Blokk(1, 1) = "Settberegning ikke valgt. Kan endres i inndata-
ark Parametere (celle B59)" 
             ws = "Sett_iterasjoner_t" 
             Workbooks(wbName).Worksheets(ws).Range(Workbooks(wbName).Worksheets
(ws).Cells(1, 1), Workbooks(wbName).Worksheets(ws).Cells(1, 1)) = Blokk 
         End If 
    Else 
        z = 2 'tiltak
        Blokk(1, 1) = "Linje it" & sett iter
        Blokk(1, 2) = "Retning it" & sett iter
        Blokk(1, 3) = "Avgang it" & sett_iter
         Blokk(1, 4) = "Settantall it" & sett_iter 
        Blokk(1, 5) = "Belegg it" & sett_iter
        i = 2 For k = 1 To Antall_LinjerZ(z) 
             For m = 1 To 2 
                 For p = 1 To a(k, m, z) 
                    Blokk(i, 1) = linjer(z, k) Blokk(i, 2) = Retninger(m) 
                    Blokk(i, 3) = pBlokk(i, 4) = Settantall avgang(z, k, m)(p)
                    Blokk(i, 5) = Maxbeleggrad avg(z, k, m)(p)i = i + 1 Next p 
             Next m 
         Next k 
         ws = "Sett_iterasjoner_t" 
         Workbooks(wbName).Worksheets(ws).Range(Workbooks(wbName).Worksheets(ws)
.Cells(1, 1 + (sett_iter - 1) * 5), Workbooks(wbName).Worksheets(ws).Cells(i, 5
 + (sett_iter - 1) * 5)) = Blokk 
     End If
```

```
'printer ut oppsummering på settberegningene 
If sett_iter = 1 Then 
    ReDim Blokk(1 To 4, 1 To 4) As Variant 'lager en utskiftsblokk som skrives 
ut som range til slutt 
     Blokk(1, 1) = "Referanse" 
    Blokk(1, 2) = "Antall sett omfordelt" 
   Blokk(1, 3) = "Tiltak" Blokk(1, 4) = "Antall sett omfordelt" 
    ws = "Sett_iter_oppsummering" 
    Workbooks(wbName).Worksheets(ws).Range(Workbooks(wbName).Worksheets(ws).Cel
ls(1, 1), Workbooks(wbName).Worksheets(ws).Cells(sett iter maxgrense + 1, 4)) =
Blokk 
End If 
ReDim Blokk(1 To 1, 1 To 4) As Variant 'lager en utskiftsblokk som skrives ut s
om range til slutt 
Blokk(1, 1) = "Iterasjon " & sett_iter 
Blokk(1, 2) = Sett_SumEndret_Iterasjon_ref(sett_iter) 
Blokk(1, 3) = "Iterasjon " & sett_iter 
Blokk(1, 4) = Sett SumEndret Iterasjon tiltak(sett iter)
ws = "Sett_iter_oppsummering" 
Workbooks(wbName).Worksheets(ws).Range(Workbooks(wbName).Worksheets(ws).Cells(s
ett_iter + 1, 1), Workbooks(wbName).Worksheets(ws).Cells(sett_iter + 1, 4)) = B
lokk
```
'-----------------------------------------------------------

### <span id="page-42-0"></span>**Modul: ZZZ\_Settbruk**

```
'Disse settingen er satt i alle moduler 
Option Explicit 'Alle variabler/navn må erklæres med dim/Public el hvis ikke bl
ir det feilmelding fra vba - dette gjør koden sikrere mot feil 
Option Base 1 'Alle vektorer starter på plass én (ikke 0) 
Sub settbruk() 
' Ny modul i versjon #3.2.1. (AUK) 
' Her blir alle avganger i både referanse og tiltak rangert etter maksimal bele
ggrad på avgangen. 
' Gitt info fra bruker så blir sett lagt til på avganger med høyeste belegg og
fjernet fra avganger med laveste belegg. 
' Settbruk-modulen beregner hvordan antall sett skal fordeles på avganger. 
' Modulen er delt opp i følgende deler 
' A. Identifiserer hvis settbruk skal kjøres for referanse og/eller tiltak 
' B. Identifiserer maksimal beleggsgrad for hver avgang 
' C. Rangerer avgangene i B 
' D. Omfordeler eller legger til/fjerner sett 
Dim Kapasitet_avg() As Variant 'kapasitet pr. avgang 
Dim Maxbelegg_avg() As Variant 'maksimalt belegg pr. avgang 
ReDim Kapasitet_avg(1 To 2, 1 To Antall_Linjer, 1 To 2) 'Antall_Linjer = maximu
m_z(Antall_LinjerZ(1),Antall_LinjerZ(2)) 
ReDim Maxbelegg_avg(1 To 2, 1 To Antall_Linjer, 1 To 2)
```

```
ReDim Maxbeleggrad_avg(1 To 2, 1 To Antall_Linjer, 1 To 2) 'denne er public 
ReDim Sett(1 To 2, 1 To Antall_Linjer, 1 To 2) 
Dim belegg_ref() As Variant 
Dim belegg_ref_sortert() As Variant 
Dim belegg_tiltak() As Variant 
Dim belegg_tiltak_sortert() As Variant 
'-------------------------------------------------------------------- 
' A. Styrer hvis settbruk skal beregnes for referanse og/eller tiltak 
Dim A0 As Double 'hjelpevariabel 
Dim B0 As Double 'hjelpevariabel 
If SETTBRUKAV_REF = False Then 
A0 = 1 Debug.Print "- Kjører settbruk-modul for referanse -" 
Else 
   A0 = 2End If 
If SETTBRUKAV_TILTAK = False Then 
   B0 = 2 Debug.Print "- Kjører settbruk-modul for tiltak -" 
Else 
   B0 = 1End If 
'--------------------------------------------------------------------
```

```
' B. og C. Identifiserer maks. beleggsgrad pr avgang og beregner belegg
```
' for beregning med sett som legges til/fjernes

**Dim** maks\_b **As Double** 'hjelpevariabel

antall\_avganger\_tot\_ref = 0 'nullstiller

antall\_avganger\_tot\_tiltak = 0 'nullstiller

' definerer midlertidige hjelpevektorer for løkken

**Dim** temp\_Kapasitet\_avg() **As Double**

**Dim** temp\_Maxbelegg\_avg() **As Double**

**Dim** temp\_Maxbeleggrad\_avg() **As Double**

**Dim** temp\_Sett() **As Double**

**Dim** temp\_Setekapasitet\_prsett() **As Double**

**Dim** temp\_Ståareal\_prsett() **As Double**

```
Dim temp_Sett_Endret_Iterasjon() As Double
```

```
For z = A0 To B0 'tiltak og referanse 
    For k = 1 To Antall_LinjerZ(z) 'linjer 
         For m = 1 To 2 'retning 
             ReDim temp_Kapasitet_avg(1 To a(k, m, z)) 
             ReDim temp_Maxbelegg_avg(1 To a(k, m, z)) 
             ReDim temp_Maxbeleggrad_avg(1 To a(k, m, z)) 
             'ReDim temp_Kapasitet_prsett_avgang(1 To a(k, m, z)) 
             ReDim temp_Sett(1 To a(k, m, z)) 
             ReDim temp_Setekapasitet_prsett(1 To a(k, m, z)) 
             ReDim temp_Ståareal_prsett(1 To a(k, m, z)) 
             ReDim temp_Sett_Endret_Iterasjon(1 To a(k, m, z))
```

```
For p = 1 To a(k, m, z) 'avganger
                ' initierer/nullstiller hjelpevariabel som oppdateres ifølgende
neste iterasjon 
                If sett iter = 1 Then temp Sett Endret Iterasjon(p) = 0
                 ' beregner setekapasitet og ståkapasitet ved første iterasjon 
                 If sett_iter = 1 Then 
                     temp_Setekapasitet_prsett(p) = Setekapasitet_avgang(z, k, m
)(p) / Settantall_avgang(z, k, m)(p) 
                     temp_Ståareal_prsett(p) = Ståareal_avgang(z, k, m)(p) / Set
tantall_avgang(z, k, m)(p) 
                 End If 
                 'midlertidig settvektor 
                 temp_Sett(p) = Settantall_avgang(z, k, m)(p) 
                 'beregner kapasiteter 
                 temp_Kapasitet_avg(p) = Setekapasitet_avgang(z, k, m)(p) + (Stå
areal_avgang(z, k, m)(p) * STÅPLASSER_PERKVM) 
                 ' B. Identifiserer maksimal beleggsgrad for hver avgang 
                maks b = 0 'hjelpevariabel
                 For i = 1 To A_S(k, m, z) - 1 'stasjoner 
                     If Belegg(z, k, m)(i, p) > maks_b Then 
                         temp_Maxbelegg_avg(p) = Belegg(z, k, m)(i, p) 
                         temp_Maxbeleggrad_avg(p) = temp_Maxbelegg_avg(p) / temp
_Kapasitet_avg(p) 
                        maks_b = Belegg(z, k, m)(i, p)
                     End If 
                 Next i
```

```
 ' Beregner totalt antall avganger (alle linjer, alle retninger,
alle avganger). Trengs i beregning etter loop. 
                 If z = 1 Then 
                     antall_avganger_tot_ref = antall_avganger_tot_ref + 1 
                 End If 
                 If z = 2 Then 
                     antall_avganger_tot_tiltak = antall_avganger_tot_tiltak + 1
                 End If 
             Next p 
             ' Oppdaterer 
             Kapasitet_avg(z, k, m) = temp_Kapasitet_avg 
             Maxbelegg_avg(z, k, m) = temp_Maxbelegg_avg 
             Maxbeleggrad_avg(z, k, m) = temp_Maxbeleggrad_avg 
            'Kapasitet prsett avgang(z, k, m) = temp Kapasitet prsett avgang
            Sett(z, k, m) = temp Sett
             If sett_iter = 1 Then Sett_Endret_Iterasjon(z, k, m) = temp_Sett_En
dret_Iterasjon 'forbereder 
             'hvis det er første iterasjon så lagrer vi variabel for kapasitet p
r. sett 
             If sett_iter = 1 Then 
                 Setekapasitet_prsett(z, k, m) = temp_Setekapasitet_prsett 
                 Ståareal_prsett(z, k, m) = temp_Ståareal_prsett 
             End If 
         Next m 
     Next k 
Next z
```
'--------------------------------------------------------------------

' C. Rangerer avgangene i B fra minste til største belegg

' redimmer beleggsmatriser

```
If SETTBRUKAV_REF = False Then
```

```
 ReDim belegg_ref(1 To antall_avganger_tot_ref, 1 To 4)
```

```
 ReDim belegg_ref_sortert(1 To antall_avganger_tot_ref, 1 To 4)
```
**End If**

```
If SETTBRUKAV_TILTAK = False Then
```

```
 ReDim belegg_tiltak(1 To antall_avganger_tot_tiltak, 1 To 4)
```

```
 ReDim belegg_tiltak_sortert(1 To antall_avganger_tot_tiltak, 1 To 4)
```
**End If**

```
Dim ii As Double
```

```
' "resize" beleggsmatriser for å kunne sortere dem etterpå
```

```
For z = A0 To B0 'alt. For z = 1 To 2 referanse og tiltak
```
 $ii = 1$ 

```
 For k = 1 To Antall_LinjerZ(z)
```

```
 For m = 1 To 2
```

```
 For p = 1 To a(k, m, z)
```
'referanse

**If** z = 1 **Then**

belegg\_ref(ii, 1) = k 'linje

```
beleggref(i, 2) = m 'retning
```

```
belegg_ref(ii, 3) = p 'avgang
```

```
belegg_ref(ii, 4) = Maxbeleggrad_avg(z, k, m)(p)
                      ii = ii + 1 
                  End If 
                  'tiltak 
                  If z = 2 Then 
                      belegg_tiltak(ii, 1) = k 'linje 
                      belegg_tiltak(ii, 2) = m 'retning 
                      belegg_tiltak(ii, 3) = p 'avgang 
                      belegg_tiltak(ii, 4) = Maxbeleggrad_avg(z, k, m)(p) 
                     ii = ii + 1 End If 
             Next p 
         Next m 
    Next k 
Next z 
' Her sorteres listen med avganger fra minste til største belegg. Her brukes fu
nksjonen QuickSortArray som er kodet i modulen V_Funksjoner. 
For z = A0 To B0 
  If z = 1 Then 'referanse 
         belegg_ref_sortert = belegg_ref 
         QuickSortArray belegg_ref_sortert, , , 4 
     End If 
     If z = 2 Then 'tiltak 
         belegg_tiltak_sortert = belegg_tiltak 
         QuickSortArray belegg_tiltak_sortert, , , 4 
     End If
```

```
Next z
```

```
'--------------------------------------------------------------------
```
' D. Omfordeler eller legger til/fjerner sett

' Hvis tid: inndatasjekk, f.eks prosenttall etc., sjekk at b\_min < b\_maks

```
' Identifiserer intervall [b_min, b_max]. De avganger som er innen intervallet 
blir ikke endret
```
**Dim** b\_min **As Double**

**Dim** b\_max **As Double**

**If** MINBELEGG\_IKKEFJERN = **True Then**

 $b_{min} = 0$ 

**Else**

```
 b_min = MINBELEGG_FJERN / 100
```

```
End If
```
**If** MAXBELEGG\_IKKETILFOR = **True Then**

b  $max = 1$ 

**Else**

b\_max = MAXBELEGG\_TILFOR / 100

```
End If
```
**Dim** jj **As Double**

'definerer nye sett fra hva brukeren har skrevet inn i modellen i første iteras jon

**If** sett\_iter = 1 **Then**

**If** SETTBRUK\_KONST = **True Then**

```
sett banken ref = 0 sett_banken_tiltak = 0 
     Else 
         sett_banken_ref = SETTBRUK_SETTMAX 
        sett banken tiltak = SETTBRUK SETTMAX
    End If 
End If 
' Her går vi over avganger der belegg er større enn maksbelegg eller mindre enn
 minimumbelegg 
' Sett_SumEndret_Iterasjon_ref (>0) lagrer hvor mange sett som blir tilført/fje
rnet totalt 
'--------------- Referanse ------------------- 
If SETTBRUKAV_REF = False Then 'kjører for referanse 
    z = 1 'referanse 
     ' Løkke over avganger med største belegg og legger til der det trengs 
    For jj = antall_avganger_tot_ref To 1 Step -1 
         If belegg_ref_sortert(jj, 4) > b_max Then 
             k = belegg_ref_sortert(jj, 1) 'linje 
            m = \text{belegg} ref sortert(jj, 2) 'retning
             p = belegg_ref_sortert(jj, 3) 'avgang 
             Debug.Print jj, "Sett før omrokkering:"; Sett(z, k, m)(p) 
             ' ingen begrensning på sett pr. avgang: 
             If SETTBRUK_MAXPRAVGANG = True Then 
                If Sett(z, k, m)(p) < 3 Then
                    Sett(z, k, m)(p) = Sett(z, k, m)(p) + 1
                     Sett_SumEndret_Iterasjon_ref(sett_iter) = Sett_SumEndret_It
erasjon_ref(sett_iter) + 1 
                    Sett Endret Iterasjon(z, k, m)(p) = Sett Endret Iterasjon(z
, k, m(p) + 1
```

```
 If SETTBRUK_IKKEBEGRENSET = False Then 
                          sett_banken_ref = sett_banken_ref - 1 'oppdaterer banke
n 
                      End If 
                 End If 
             Else 'begrensning på antall sett pr avgang: 
                If Sett(z, k, m)(p) < 3 And Sett(z, k, m)(p) + 1 <= Maks_Togset
t_Linje(z, k) Then 
                    Sett(z, k, m)(p) = Sett(z, k, m)(p) + 1
                     Sett_SumEndret_Iterasjon_ref(sett_iter) = Sett_SumEndret_It
erasjon_ref(sett_iter) + 1 
                     Sett_Endret_Iterasjon(z, k, m)(p) = Sett_Endret_Iterasjon(z
, k, m)(p) + 1 
                     If SETTBRUK_IKKEBEGRENSET = False Then 
                          sett_banken_ref = sett_banken_ref - 1 'oppdaterer banke
n 
                      End If 
                 End If 
             End If 
             Debug.Print jj, "Sett etter omrokkering:"; Sett(z, k, m)(p), "I ban
ken:", sett_banken_ref 
         Else ' trenger ikke å legge til sett 
             Sett_SumEndret_Iterasjon_ref(sett_iter) = Sett_SumEndret_Iterasjon_
ref(sett_iter) + 0 
             Exit For 
         End If 
    Next jj 
     jj = 1 'for sikkerhets skyld 
     ' Løkke over avganger med minste belegg og fratrekker sett her hvis det går
     For jj = 1 To antall_avganger_tot_ref 
         ' FJERNE SETT
```
 k = belegg\_ref\_sortert(jj, 1) m = belegg\_ref\_sortert(jj, 2)  $p = beleggrefsortert(ij, 3)$  ' Ingen begrensning på antall nye sett, ta bort alle sett der beleg  $g < b$ \_min: **If** SETTBRUK\_IKKEBEGRENSET = **True Then If** belegg\_ref\_sortert(jj, 4) < b\_min **Then** ' bruker b\_min som øv re grense for fjerning av sett Debug.Print jj, "Sett før omrokkering:"; Sett(z, k, m)(p) **If** Sett(z, k, m)(p)  $> 1$  Then Sett(z, k, m)(p) = Sett(z, k, m)(p) - 1 Sett\_SumEndret\_Iterasjon\_ref(sett\_iter) = Sett\_SumEndre t Iterasjon ref(sett iter) + 1 'oppdaterer antall sett som blir endret Sett Endret Iterasjon(z, k, m)(p) = Sett Endret Iterasj on(z, k, m)(p) - 1 **End If** Debug.Print jj, "Sett etter omrokkering:"; Sett(z, k, m)(p) , "I banken:", sett\_banken\_ref **End If Else** ' Begrensning på antall nye sett; fjern sett til det ikke tren gs lenger (til sett\_banken\_ref = 0) **If** sett banken ref < 0 And Sett(z, k, m)(p) > 1 Then Debug.Print jj, "Sett før omrokkering:"; Sett(z, k, m)(p) Sett(z, k, m)(p) = Sett(z, k, m)(p) - 1 sett\_banken\_ref = sett\_banken\_ref + 1 Sett SumEndret Iterasjon ref(sett iter) = Sett SumEndret It erasjon ref(sett iter) + 1 'oppdaterer antall sett som blir endret Sett\_Endret\_Iterasjon(z, k, m)(p) = Sett\_Endret\_Iterasjon(z ,  $k, m$  $(p) - 1$  Debug.Print jj, "Sett etter omrokkering:"; Sett(z, k, m)(p) , "I banken:", sett\_banken\_ref **ElseIf** sett\_banken\_ref >= 0 **Then Exit For End If End If**

```
 Next jj 
End If 'avslutter for referanse 
       '--------------- tiltak ------------------- 
If SETTBRUKAV_TILTAK = False Then 'beregne for tiltak 
     z = 2 'tiltak 
     ' Løkke over avganger med største belegg og legger til der det trengs 
     For jj = antall_avganger_tot_tiltak To 1 Step -
1 'løkke over avganger, høyeste belegg til laveste belegg 
         If belegg_tiltak_sortert(jj, 4) > b_max Then 
             k = belegg_tiltak_sortert(jj, 1) 'linje 
             m = belegg_tiltak_sortert(jj, 2) 'retning 
             p = belegg_tiltak_sortert(jj, 3) 'avgang 
             Debug.Print jj, "Sett før omrokkering:"; Sett(z, k, m)(p) 
             ' ingen begrensning på sett pr. avgang: 
             If SETTBRUK_MAXPRAVGANG = True Then 
                If Sett(z, k, m)(p) < 3 Then
                     Sett(z, k, m)(p) = Sett(z, k, m)(p) + 1
                      Sett_SumEndret_Iterasjon_tiltak(sett_iter) = Sett_SumEndret
_Iterasjon_tiltak(sett_iter) + 1 
                      Sett_Endret_Iterasjon(z, k, m)(p) = Sett_Endret_Iterasjon(z
, k, m)(p) + 1 'legger til sett på avgang
                      If SETTBRUK_IKKEBEGRENSET = False Then 'hvis begrensning på
 antall nye sett 
                          sett_banken_tiltak = sett_banken_tiltak - 1 'oppdaterer
 settbanken 
                      End If 
                 End If 
             Else 'begrensning på antall sett pr avgang: 
                If Sett(z, k, m)(p) < 3 And Sett(z, k, m)(p) + 1 <= Maks_Togset
t_Linje(z, k) Then 
                     Sett(z, k, m)(p) = Sett(z, k, m)(p) + 1
```

```
 Sett_SumEndret_Iterasjon_tiltak(sett_iter) = Sett_SumEndret
_Iterasjon_tiltak(sett_iter) + 1 
                    Sett Endret Iterasjon(z, k, m)(p) = Sett Endret Iterasjon(z
, k, m)(p) + 1 'legger til sett på avgang
                     If SETTBRUK_IKKEBEGRENSET = False Then 'hvis begrensning på
 antall nye sett 
                          sett_banken_tiltak = sett_banken_tiltak - 1 'oppdaterer
 settbanken 
                     End If 
                 End If 
             End If 
             Debug.Print jj, "Sett etter omrokkering:"; Sett(z, k, m)(p), "I ban
ken:", sett_banken_tiltak 
         Else ' trenger ikke å legge til sett 
             Sett_SumEndret_Iterasjon_tiltak(sett_iter) = Sett_SumEndret_Iterasj
on_tiltak(sett_iter) + 0 
             Exit For 
         End If 
    Next jj 
    jj = 1 'for sikkerhets skyld 
     ' Løkke over avganger med minste belegg og fratrekker sett her hvis det går
/trengs 
    For jj = 1 To antall_avganger_tot_tiltak 
         ' FJERNE SETT 
             k = belegg_tiltak_sortert(jj, 1) 
             m = belegg_tiltak_sortert(jj, 2) 
             p = belegg_tiltak_sortert(jj, 3) 
             ' Ingen begrensning på antall nye sett, ta bort alle sett der beleg
g \lt b min:
             If SETTBRUK_IKKEBEGRENSET = True Then 
                 If belegg_tiltak_sortert(jj, 4) < b_min Then ' bruker b_min som
øvre grense for fjerning av sett 
                 Debug.Print jj, "Sett før omrokkering:"; Sett(z, k, m)(p)
```

```
If Sett(z, k, m)(p) > 1 Then
                         Sett(z, k, m)(p) = Sett(z, k, m)(p) - 1
                          Sett_SumEndret_Iterasjon_tiltak(sett_iter) = Sett_SumEn
dret_Iterasjon_tiltak(sett_iter) + 1 'oppdaterer antall sett som blir endret 
                          Sett_Endret_Iterasjon(z, k, m)(p) = Sett_Endret_Iterasj
on(z, k, m)(p) - 1
                      End If 
                 Debug.Print jj, "Sett etter omrokkering:"; Sett(z, k, m)(p), "I
 banken:", sett_banken_tiltak 
                 End If 
             Else ' Begrensning på antall nye sett; fjern sett til det ikke tren
gs lenger (til sett banken tiltak = 0)
                If sett banken tiltak \langle 0 \text{ And } \text{Sett}(z, k, m)(p) \rangle 1 Then
                     Debug.Print jj, "Sett før omrokkering:"; Sett(z, k, m)(p) 
                    Sett(z, k, m)(p) = Sett(z, k, m)(p) - 1
                    sett banken tiltak = sett banken tiltak + 1
                     Sett_SumEndret_Iterasjon_tiltak(sett_iter) = Sett_SumEndret
_Iterasjon_tiltak(sett_iter) + 1 'oppdaterer antall sett som blir endret 
                     Sett_Endret_Iterasjon(z, k, m)(p) = Sett_Endret_Iterasjon(z
, k, m)(p) - 1 
                     Debug.Print jj, "Sett etter omrokkering:"; Sett(z, k, m)(p)
, "I banken:", sett_banken_tiltak 
                 ElseIf sett_banken_tiltak >= 0 Then Exit For 
                 End If 
             End If 
    Next jj 
End If 'avslutter for tiltak 
'---------------- 
'hvis ikke antall sett pr. avgang endres fra den forrige så hopper vi ut av loo
pen 
If Sett_SumEndret_Iterasjon_ref(sett_iter) < 1 And Sett_SumEndret_Iterasjon_til
tak(sett_iter) < 1 Then 'denne kan muligens effektiviseres ved å koble Sett_Sum
Endret_Iterasjon_ref til Sett_Endret_Iterasjon
```

```
 Debug.Print "Antall sett som blitt omfordelt er < 1 derfor avsluttes iteras
jonene over Trenklin" 
 iterasjonslutt = True 
End If 
End Sub
```